# VUIBERTPREPAS

# SCIENCES INDUSTRIELLES DE L'INGÉNIEUR **MPSI•PCSI•PTSI MÉTHODES•EXERCICES•PROBLÈMES**

- **→ Rappels de cours**
- **→ Conseils de méthode**
- **→ Bilans de compétences**
- ➔ Exercices guidés
- ➔ Exercices d'approfondissement
- **→ Tous les corrigés détaillés**

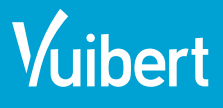

**Tout le programme**<br>**Programme** 

A. Caignot F. Golanski F. Hospital D. Iceta X. Pessoles D. Violeau

# **Table des matières**

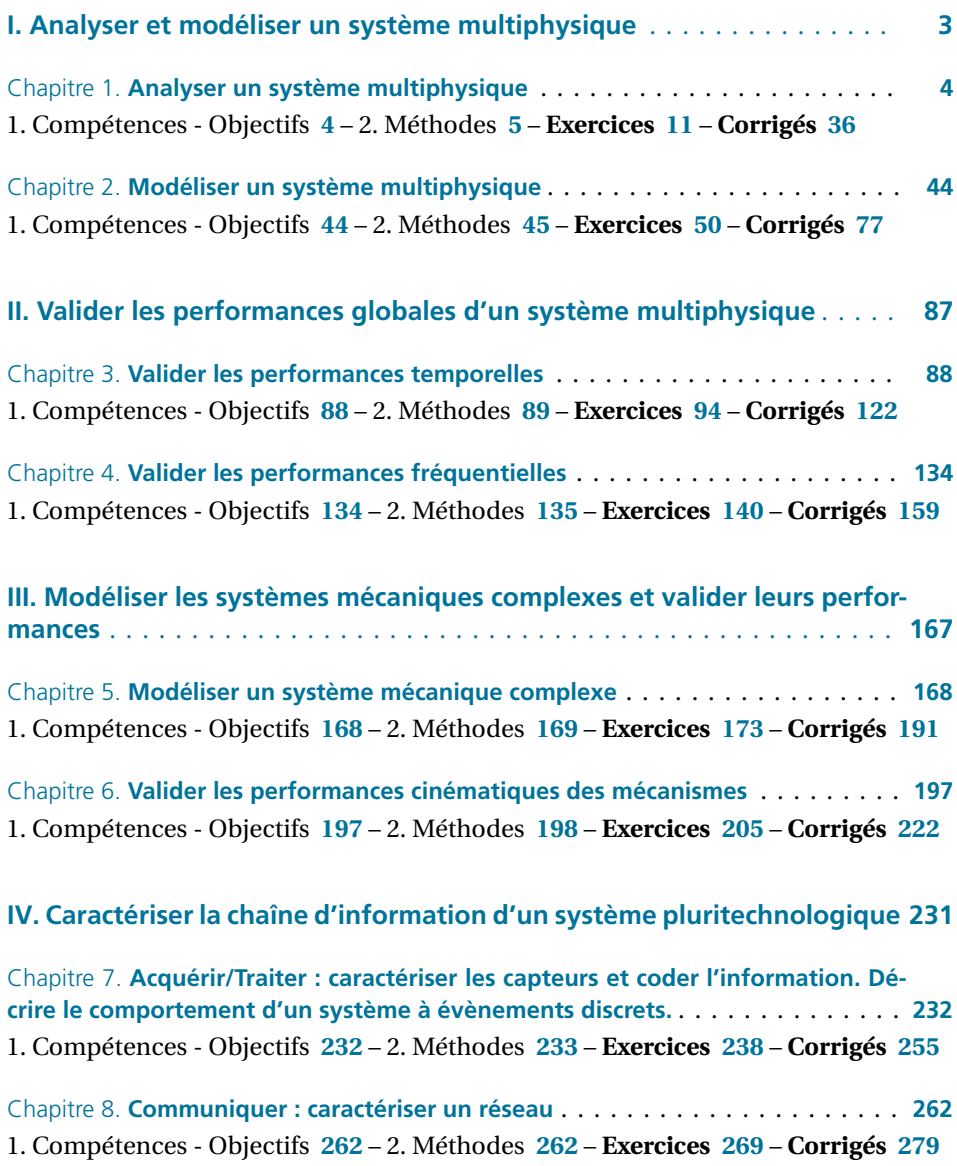

**V. Caractériser la chaîne d'énergie d'un système pluritechnologique** . . . **285**

Chapitre 9. **Alimenter/Moduler : modéliser l'apport en énergie (électrique) nécessaire au système** . . . . . . . . . . . . . . . . . . . . . . . . . . . . . . . . . . . . . . . . . . . **286** 1. Compétences - Objectifs **286** – 2. Méthodes **287** – **Exercices 297** – **Corrigés 311**

Chapitre 10. **Transmettre : caractériser les transmetteurs et effecteurs** . . . . . . . **317** 1. Compétences - Objectifs **317** – 2. Méthodes **318** – **Exercices 322** – **Corrigés 339**

**VI. Analyser la transmission d'efforts dans les systèmes complexes** . . . . **345**

Chapitre 11. **Modéliser une action mécanique** . . . . . . . . . . . . . . . . . . . . . . . . **346** 1. Compétences - Objectifs **346** – 2. Méthodes **347** – **Exercices 355** – **Corrigés 371**

Chapitre 12. **Valider les performances statiques d'un système complexe** . . . . . . **378** 1. Compétences - Objectifs **378** – 2. Méthodes **379** – **Exercices 384** – **Corrigés 401**

### **Remerciements**

Cet ouvrage d'exercices a été conçu comme un complément de l'ouvrage de cours *Sciences Industrielles de l'ingénieur, MPSI-PCSI-PTSI*, éditions Vuibert. Nous espérons qu'élèves comme enseignants trouveront, à travers ce livre, un outil supplémentaire efficace pour leur préparation.

Nous avons souhaité réaliser un ouvrage dont la structure permet d'intégrer et de bien visualiser les compétences au programme de Sciences Industrielles pour l'Ingénieur. Afin d'identifier clairement et rapidement les compétences travaillées dans les exercices proposés, un tableau recensant les compétences visées est inclus en début de chapitre. Un rappel des compétences à acquérir est également proposé au début de chaque exercice.

Afin de mettre en évidence l'essentiel à maîtriser pour aborder les exercices, la partie méthode est organisée en blocs correspondant aux savoir-faire fondamentaux du chapitre. De plus, pour se familiariser avec la démarche d'ingénieur, chaque exercice permet de répondre à une problématique s'appuyant sur un cahier des charges donné.

De nombreux ajustements ont été nécessaires à l'écriture de cet ouvrage. Nous souhaitons remercier à cette occasion les collègues et amis qui nous ont aidés à finaliser le livre en relisant et en proposant des correctifs. Merci à Patrick Beynet, Marc Dérumaux, Sébastien Gergadier, Guillaume Goudenege, Florestan Mathurin, Mathieu Mounaud et Stéphanie Texier.

Nous exprimons enfin nos vifs remerciements envers nos familles et entourages pour leur soutien et leur aide précieuse tout le long du processus de rédaction de cet ouvrage.

**Première partie**

# **ANALYSER ET MODÉLISER UN SYSTÈME MULTIPHYSIQUE**

Chapitre 1 **Analyser un système multiphysique 4**

Chapitre 2 **Modéliser un système multiphysique 44**

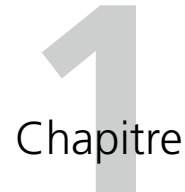

# **Analyser un système multiphysique**

# **1. Compétences - Objectifs**

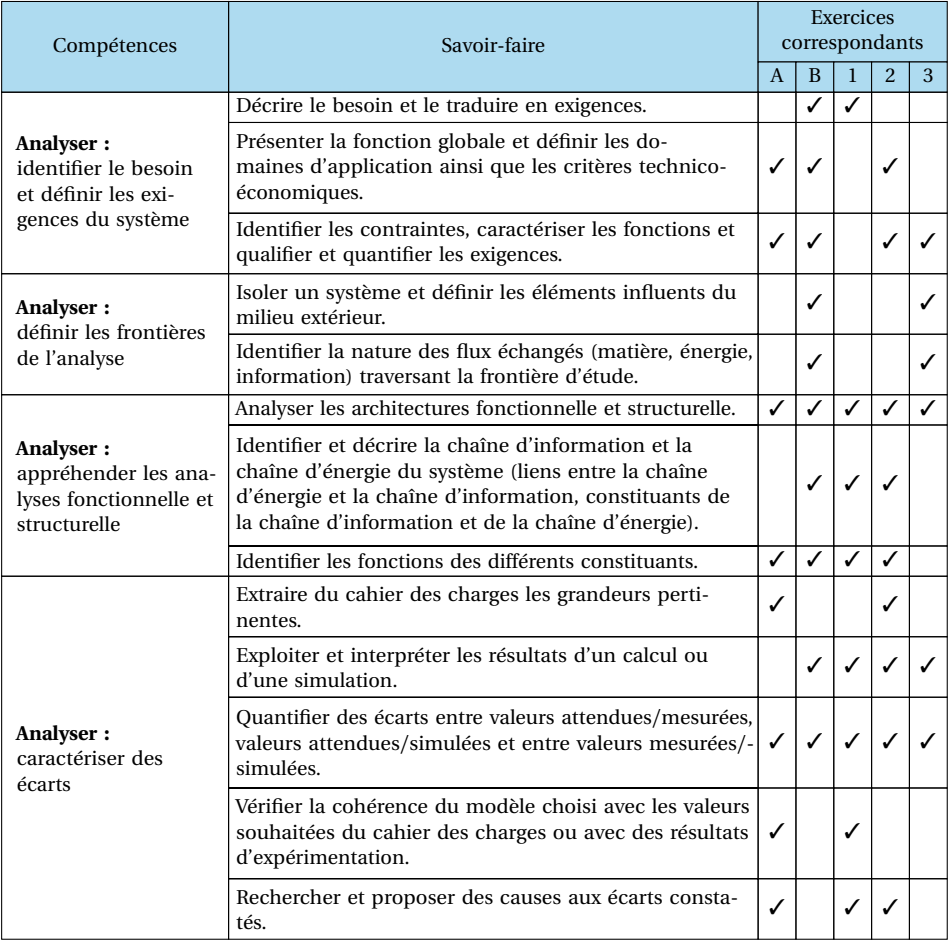

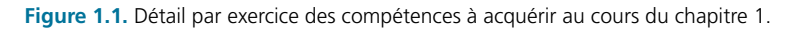

#### **Objectif (Analyser un système multiphysique)**

(lois de la mécanique, de l'électrocinétique, de la thermodynamique, *etc.*) et<br>d'autre part, les interactions entre ces différents champs.<br>L'analyse des systèmes multiphysiques vise à faire ressortir les différentes La modélisation multiphysique est une approche permettant de prédire le comportement d'un système pluritechnologique, ensemble d'éléments issus de différentes technologies (mécanique, informatique, électronique, etc.) devant interagir entre eux afin d'assurer un service à un utilisateur. On cherche à intégrer, d'une part, les lois de comportement issues de différents champs de la physique d'autre part, les interactions entre ces différents champs.

L'**analyse des systèmes multiphysiques** vise à **faire ressortir les différentes performances attendues du système**, et souvent, à appréhender la **structure et le comportement d'un système**.

Cette analyse est également nécessaire pour **caractériser les écarts** entre les performances attendues et les performances mesurées ou simulées (une fois la modélisation du système mise en place).

Dans ce chapitre, les modèles, les résultats de simulations correspondants, ou les essais et les résultats expérimentaux seront fournis afin de se focaliser sur la quantification des écarts correspondants.

## **2. Méthodes**

#### 2.1. Identifier le besoin et définir les exigences du système

#### **Objectif**

L'objectif est d'analyser un **diagramme des exigences (req)** qui décrit chacune des exigences de l'utilisateur.

#### **Exemple (exemple d'un diagramme des exigences partiel d'un téléphone portable)**

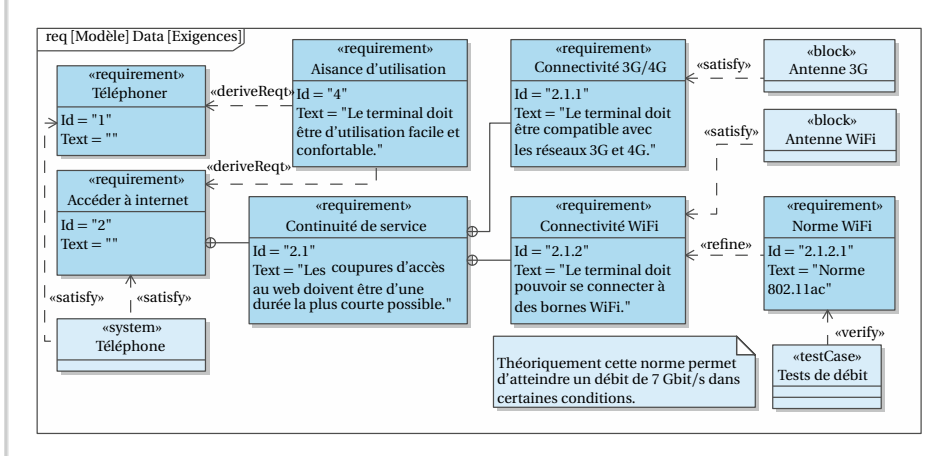

**Figure 1.2.** Diagramme des exigences partiel.

#### **Méthode - Qualifier et quantifier les exigences du système**

Chaque exigence est constituée d'un titre court, d'un identifiant unique et d'un texte descriptif.

Les exigences peuvent être isolées ou reliées entre elles. Il convient de commencer par identifier les relations entre les différentes exigences :

- **le rond marqué d'une croix permet d'identifier les relations de contenance** correspondant à la décomposition d'une exigence en sous-exigence;
- lorsqu'une exigence est impactée par plusieurs exigences, une **relation de dérivation** (« deriveReqt ») est utilisée.

Pour une exigence donnée il est possible :

- **d'associer un bloc à une exigence :** afin d'identifier quel bloc (voir diagramme de blocs) réalise telle exigence, il faut observer les liens avec le stéréotype « satisfy » ;
- **d'extraire les performances attendues :** une exigence technique (par des critères chiffrés par exemple) peut être précisée avec le lien de raffinement utilisant le stéréotype « refine » ;
- **de valider une exigence :** pour valider une des exigences, il faut vérifier qu'une valeur déterminée par le calcul ou par la mesure est compatible avec ce qui est indiqué dans l'exigence.

#### **Remarque**

Pour faire le bilan des exigences, la norme SysML prévoit la réalisation de tables d'exigences (Figure 1.3) ou de matrices d'exigences.

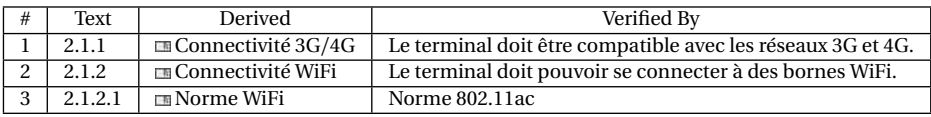

**Figure 1.3.** Table des exigences.

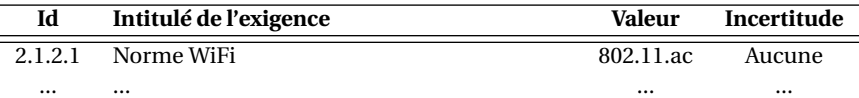

Les exigences ainsi spécifiées permettent d'obtenir le *cahier des charges fonctionnel* (cdcf).

### 2.2. Définir les frontières de l'analyse

#### **Objectif**

Mettre en place les outils permettant de définir les frontières de l'analyse menée et de définir les éléments du milieu extérieur.

#### **Méthode - Définir les éléments influents du milieu extérieur**

La frontière d'étude ainsi que les interactions du système avec les différents acteurs sont données par le diagramme de contexte (diagramme de définition des blocs non normalisé).

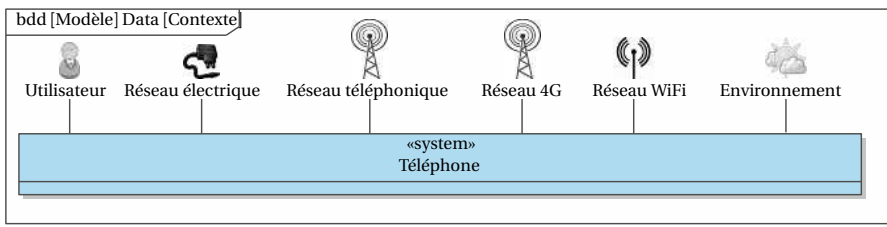

#### **Figure 1.4.** Diagramme de contexte.

Le diagramme des cas d'utilisation (uc) permet d'identifier les services que le système doit rendre à l'utilisateur et d'afficher les associations entre ces services et les différents acteurs.

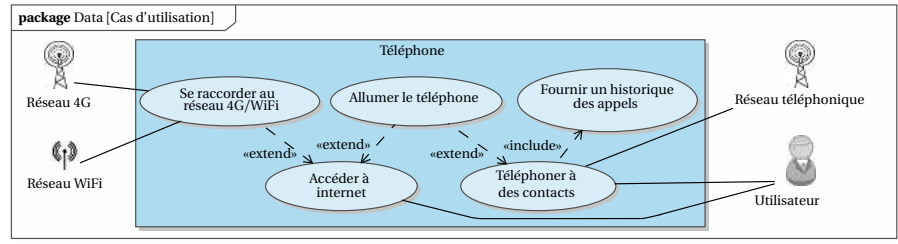

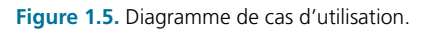

Certains nouveaux services peuvent apparaître au cours de l'étude du système. Ceux-ci sont indiqués par le stéréotype « include ». Quand un cas d'utilisation apparaît lors de la réalisation d'un autre cas d'utilisation, une extension indiquée par le stéréotype « extend » est utilisée.

#### **Remarque**

nit une<br>urs afin Pour décrire chacun des cas d'utilisation, le diagramme de séquence fournit une représentation chronologique des interactions entre le système et les acteurs afin de réaliser le besoin attendu. La description intrinsèque des états du système peut être décrite par un diagramme d'états. Celui-ci est associé à une instance d'un bloc du système. Le chapitre 7 présentera un rappel des diagrammes d'états (stm) et d'activités (act).

### 2.3. Analyser les architectures fonctionnelle et structurelle

#### **Objectif**

L'objectif est ici de donner les outils permettant d'appréhender la **structure d'un système** et d'**identifier les différents composants**, leurs rôles et les **flux** circulant entre eux.

Le bloc (« block ») (Figure 1.6) constitue la base de la description structurelle en SysML. Il peut désigner le système, un de ses sous-ensembles, un composant élémentaire ou encore un logiciel ou une de ses fonctionnalités. Dans un bloc peuvent figurer un certain nombre de propriétés (comme par exemple une valeur), des ports (permettant de représenter les flux de **matière, d'énergie ou d'information** (**MEI**))...

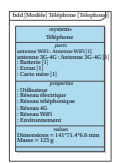

**Figure 1.6.** Exemple de bloc.

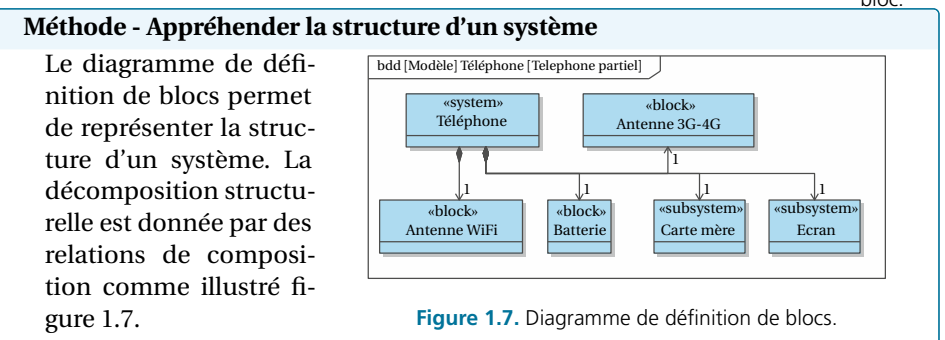

#### **Méthode - Identifier les flux MEI**

Le diagramme de blocs internes (ibd) permet d'identifier les flux MEI (Matière Énergie Information) qui transitent dans chacun des blocs pour une situation donnée. Les flèches donnent le sens des flux.

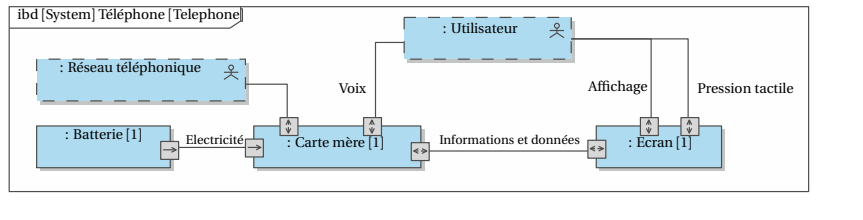

**Figure 1.8.** Diagramme de blocs internes.

#### **Méthode - Décrire la chaîne d'information et la chaîne d'énergie du système**

Il est possible de représenter le système en utilisant des chaînes fonctionnelles. Cette représentation n'est pas normalisée. Elle permet d'identifier les principaux composants par le biais de fonctions génériques couramment rencontrées.

La première étape consiste à distinguer les composants de la chaîne d'énergie et ceux de la chaîne d'information. Dans la chaîne d'information transitent des flux d'information alors que dans la chaîne d'énergie ce sont des flux de puissance.

Dans la chaîne d'information, il est possible de faire figurer les fonctions « acquérir », « coder », « traiter » et « communiquer ». Dans la chaîne d'énergie, il est possible de faire apparaître les fonctions « stocker », « alimenter », « moduler », « convertir », « transmettre » et « agir ». La deuxième étape consiste à associer à  $\frac{1}{\cdots}$ 

chaque fonction le composant correspondant. Des liens entre les deux chaînes sont nécessaires par le biais de flux d'information (ordres en provenance de la chaîne d'information à destination de la chaîne d'énergie ou grandeurs mesurées par des capteurs).

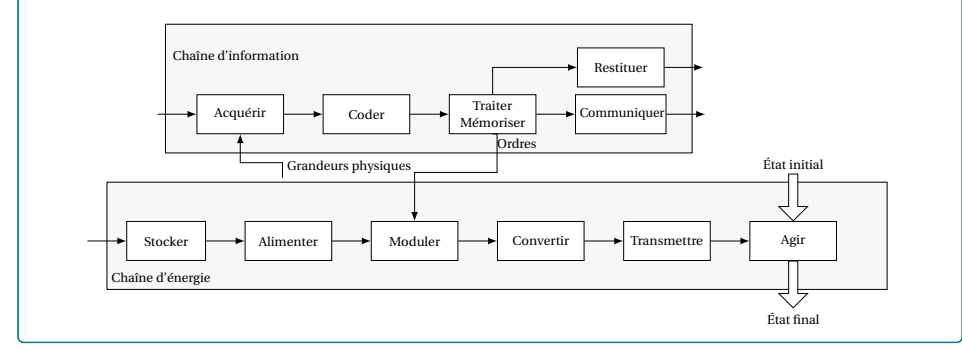

### 2.4. Vérifier la validité d'un système vis-à-vis d'un cahier des charges

#### **Objectif**

Beaucoup de critères permettent de valider qu'un système répond au cahier des charges. Certains critères tels que la rapidité, la précision d'un système et l'écart statique sont classiquement observés.

#### **Méthode - Déterminer les performances de précision et rapidité**

**Régime transitoire, régime permanent :** dans une première approche, le régime transitoire est la période durant laquelle la grandeur physique évolue. Le régime permanent est atteint lorsque la grandeur physique converge vers une constante. Cette constante est appelée **valeur à convergence**.

**Stabilité :** un système est **stable** au sens EB-SB si pour toute entrée bornée la sortie est bornée.

**Précision :** la précision qualifie l'aptitude du système à atteindre la valeur de msigne à convergence. Elle est caractérisée par l'erreur statique  $\varepsilon_S$ . L'erreur  $\varepsilon(t)$  t la différence entre la consigne  $e(t)$  et la s consigne à convergence. Elle est caractérisée par l'erreur statique  $\varepsilon_{\mathcal{S}}.$  L'erreur  $\varepsilon(t)$ est la différence entre la consigne *e* (*t* ) et la sortie *s*(*t* ). Elle n'est définie que si la consigne et la sortie sont de même nature physique.  $\varepsilon(t) = e(t) - s(t)$ . L'erreur statique  $\varepsilon_{\mathcal{S}}$  est la limite à convergence de l'erreur :  $\varepsilon_{\mathcal{S}} = \lim_{t \to \infty} \varepsilon(t)$ .

**Pour déterminer l'erreur statique graphiquement**, il suffit d'observer la valeur obtenue une fois la convergence atteinte. L'erreur est alors la différence entre la consigne et cette valeur (bien vérifier que la nature de la consigne et de la sortie sont identiques).

**Rapidité - Temps de réponse à 5** % **:** le temps de réponse à 5 % est le temps que met le système à entrer dans une bande à plus ou moins 5 % de la valeur à convergence pour ne plus en sortir. **Pour le déterminer graphiquement** : il faut tracer les droites à plus ou moins 5 % de la valeur finale, puis regarder à quel instant la réponse entre et reste dans la bande tracée.

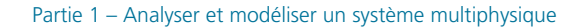

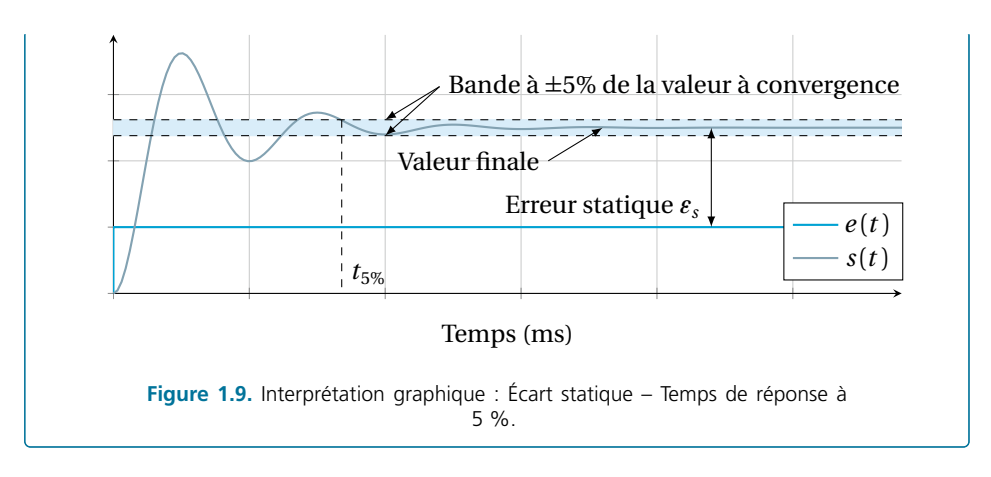

#### **Méthode - Évaluer les écarts**

Il est possible de vérifier les performances attendues du système par l'évaluation de l'écart entre le cahier des charges et les réponses expérimentales (performances mesurées). Cependant Écarts Écarts cet écart n'est quantifiable qu'une fois le produit achevé.

Afin d'évaluer à moindre coût cet écart, un modèle peut être réalisé. Pour que ses prévisions soient les plus représentatives possible de la réalité, il est nécessaire de valider le modèle par rapport au réel en évaluant l'écart entre les performances mesurées et les performances simulées.

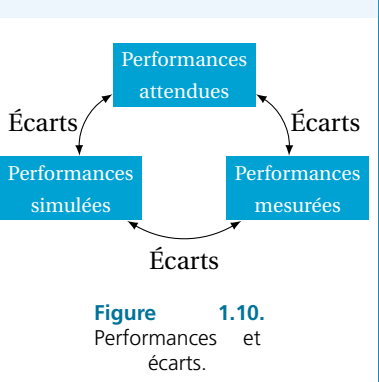

Une fois le modèle validé, il peut être utilisé afin de prévoir la validation des performances attendues dans différentes situations de fonctionnement et, si besoin, de proposer des solutions d'amélioration. Pour cela, des simulations sont réalisées afin d'évaluer l'écart entre les performances simulées et les performances attendues.

# **Exercices**

# Analyser un système multiphysique

# **Exercices guidés**

#### ● O Exercice A Nissan GT-R (25 min.)

#### **Compétences visées**

Cet exercice guidé se focalise sur la quantification des écarts entre les **performances mesurées et les performances attendues** du cahier des charges. **L'analyse des architectures fonctionnelle et structurelle** est menée afin d'identifier les caractéristiques ayant un impact sur ces performances. Le détail des compétences travaillées est donné dans le tableau 1.1.

#### **Analyser la GT-R ®**

La Nissan GT-R ® est classée dans le livre Guinness des records en tant que voiture « quatre places de production la plus rapide du monde sur le 0 à 100 km h $^{-1}$  ». En effet, Nissan annonce pour cette voiture de sport une accélération permettant de passer de 0 à 100 km h<sup>−</sup><sup>1</sup> en moins de 3,3 s.

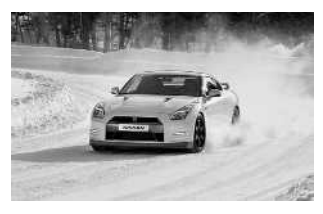

**Figure 1.11.** Nissan GT-R. ®

#### **Cahier des charges**

Les exigences du cahier des charges fixé par le constructeur sont données partiellement dans le diagramme des exigences figure 1.12.

#### **Objectif**

L'objectif est d'utiliser un essai sur circuit pour valider ou non l'exigence d'accélération du cahier des charges par le système réel (0 à 100 km h<sup>−</sup><sup>1</sup> en moins de 3,3 s). Un essai sur banc sera alors analysé pour compléter la validation des autres exigences du cahier des charges.

**Description structurelle** Le moteur de la GT-R ® est un V6 de 3,8 litres bi-turbo, développant une puissance de 485 ch à 6 400 tr min<sup>−</sup><sup>1</sup> et un couple de 587 Nm, disponible entre 3 200 et 5 200 tr min<sup>−</sup><sup>1</sup> . Un couple est l'effort appliqué à un axe pour l'entrainer en rotation. Cette définition sera affinée dans les chapitres suivants. C'est la grandeur duale de la vitesse de rotation. La vitesse de rotation multipliée par le couple donne une puissance. **EXERCICES** 

#### Partie 1 – Analyser et modéliser un système multiphysique

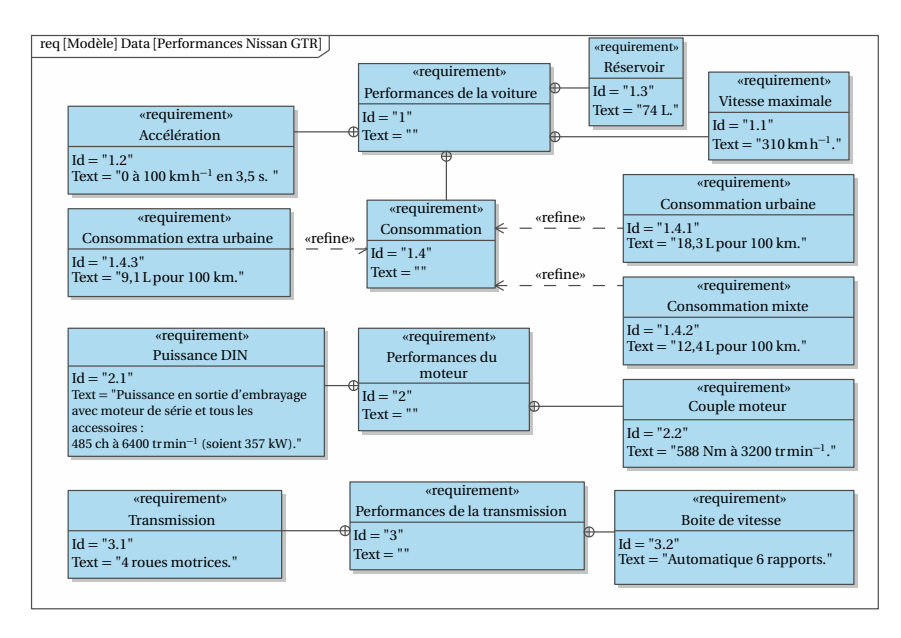

**Figure 1.12.** Diagramme des exigences partiel.

Afin d'adapter la puissance moteur à la situation de conduite, une boîte de vitesses séquentielle robotisée à double embrayage à six rapports est utilisée. La puissance est transmise au différentiel arrière *via* un arbre de transmission nommé pont arrière. Le différentiel permet aux roues motrices de tourner à des vitesses différentes lors d'un virage : les roues situées à l'extérieur du virage tournent plus vite que celles situées à l'intérieur.

La GT-R ® a une transmission intégrale à répartition variable, ce qui signifie que les 4 roues sont motrices et que la répartition des efforts peut se faire selon les besoins. En effet, cette dernière est équipée du système ATTESA (Advanced Total Traction Engineering System for All-Terrain) qui permet au véhicule de se comporter comme une propulsion (roues arrières motrices uniquement) en temps normal mais offre la possibilité d'envoyer du couple vers les roues avant en cas de perte d'adhérence.

À cette fin, une boîte de transfert contient un embrayage hydraulique multidisques contrôlé par une pompe à huile. Cette pompe à huile est commandée par l'ordinateur de bord afin d'envoyer, si nécessaire, la puissance vers les roues avant.

Cet ordinateur de bord est relié à des accéléromètres et aux capteurs ABS de chaque roue et mesure les vitesses de rotation de chacune d'elles tous les 1/10 de seconde. Il peut ainsi détecter une éventuelle perte de traction d'une roue.

Afin de répartir les masses, l'embrayage, la boîte séquentielle, le pont arrière et la boîte de transfert sont placés à l'arrière du véhicule. Un arbre de transmission secondaire, parallèle au premier, permet le renvoi du couple au différentiel avant.

L'IBD figure 1.14 se limite à la partie transmission, aux effecteurs et aux éléments nécessaires au traitement des données de la GTR. À partir du moteur jusqu'à l'effecteur les éléments font partie de la chaîne d'énergie, donc les flux correspondent bien à de

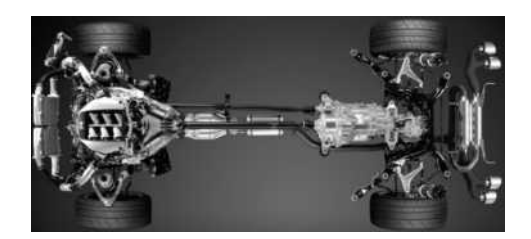

**Figure 1.13.** Transmission de la Nissan GT-R. ®

l'énergie. Les capteurs relèvent des informations physiques (mouvement de la caisse du véhicule par rapport au châssis, rotation des roues) et fournissent une information numérique ou analogique à destination de la commande (ordinateur) qui donnera des ordres (informations) pour que l'énergie évolue.

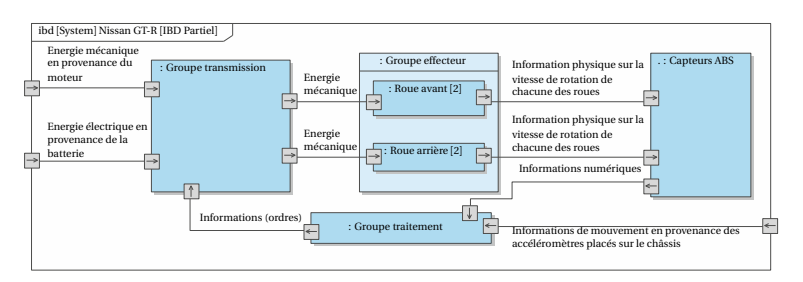

**Figure 1.14.** Extrait du diagramme de définition des blocs internes.

Le détail du groupe transmission est donné figure 1.15 ainsi que le diagramme de définition de blocs correspondant figure 1.16.

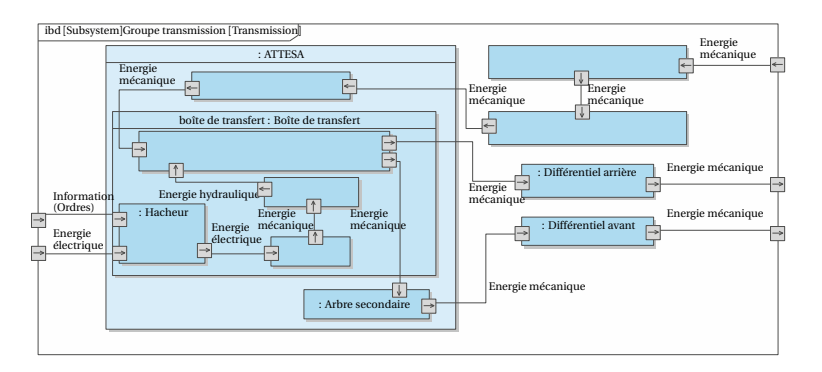

**Figure 1.15.** Détail du bloc transmission à compléter.

- 1) En utilisant le diagramme de définition de blocs et les flux entre les blocs, compléter l'IBD du groupe transmission figure 1.15.
- 2) Quelles sont les caractéristiques techniques du véhicule qui vont participer à la satisfaction de l'exigence d'accélération ? **EXERCICES**

#### Partie 1 – Analyser et modéliser un système multiphysique

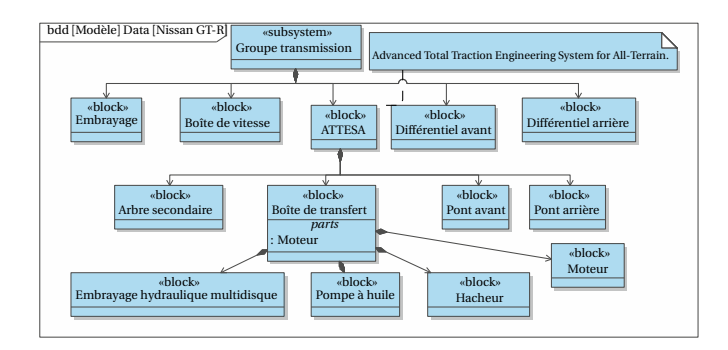

**Figure 1.16.** Extrait du diagramme de définition des blocs pour le groupe transmission.

#### **Vérifier les performances**

Les ingénieurs Nissan ont réalisé un essai sur le circuit Sendai Hi-Land Raceway pour mesurer les performances du véhicule. Les résultats sont donnés sur la figure 1.17.

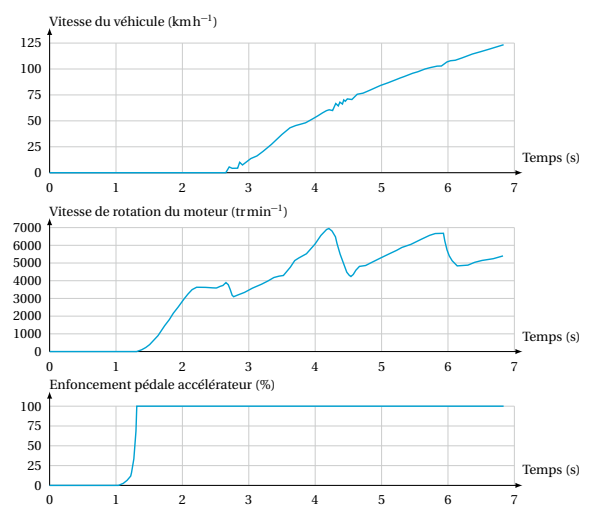

**Figure 1.17.** Mesures réelles sur le circuit Sendai Hi-Land Raceway.

3) En combien de temps le 0 à 100 kmh−<sup>1</sup> est il réalisé ? À quel régime moteur le rapport de transmission a-t-il été changé ? À quelles caractéristiques du véhicule correspond ce régime moteur ?

Un autre essai est réalisé sur un banc d'essai qui permet de déterminer les caractéristiques du moteur seul. Le banc d'essai permet d'enregistrer la vitesse de rotation et le couple moteur fourni (figure 1.18) en sortie d'embrayage. Différents types de bancs peuvent être utilisés ; un banc d'essai particulier sera étudié plus en détail dans l'exercice 1 du chapitre 3.

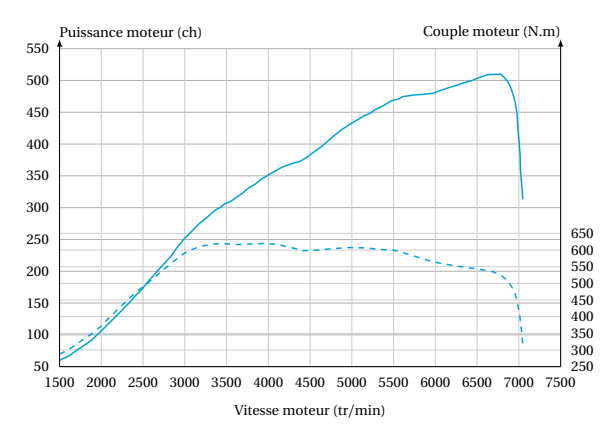

**Figure 1.18.** Résultats des essais sur banc.

4) Déterminer le régime moteur correspondant à la puissance maximale. Comment peut-on tracer la courbe de puissance à partir des enregistrements effectués ?

#### **Conclusion - Retour sur le cahier des charges**

5) Déterminer les écarts entre les différentes **performances attendues et les performances mesurées** en pourcentage par rapport aux valeurs du cahier des charges. Compléter le diagramme récapitulatif de l'étude. Vérifier si les écarts sont logiques compte-tenu du fait que le banc d'essai est réalisé sur moteur seul.

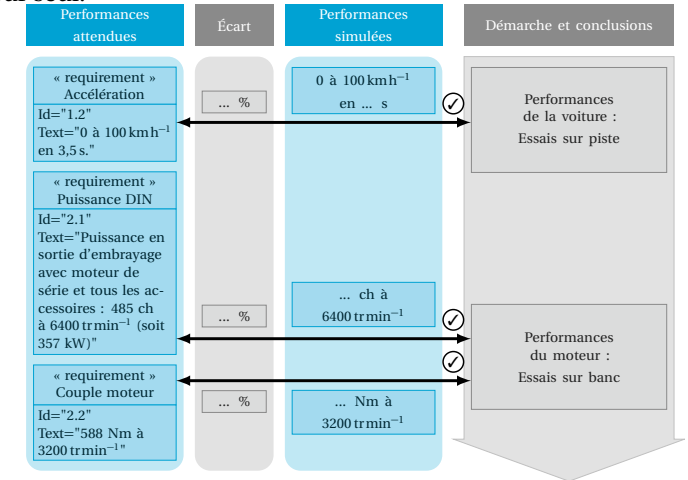

6) Quels sont les facteurs pouvant remettre en cause les résultats expérimentaux dans le cas de l'essai sur banc d'une part et des essais sur piste d'autre part ?

**EXERCICES** 

#### Exercice B Poste de mise en carton (40 min.)

#### **Compétences visées**

Après avoir **isolé le système**, son analyse structurelle est menée puis les exigences de productivité sont validées. Un sous-système est alors décrit par ses **chaînes d'information et d'énergie** avant d'analyser l'écart entre ses performances **simulées et attendues**. Le détail des compétences est donné dans le tableau 1.1.

#### **Analyser le fonctionnement du poste de mise en carton**

Une usine de fabrication de flacons en verre possède un poste de mise en carton qui est l'objet de la présente étude (voir figure 1.19 et figure 1.21).

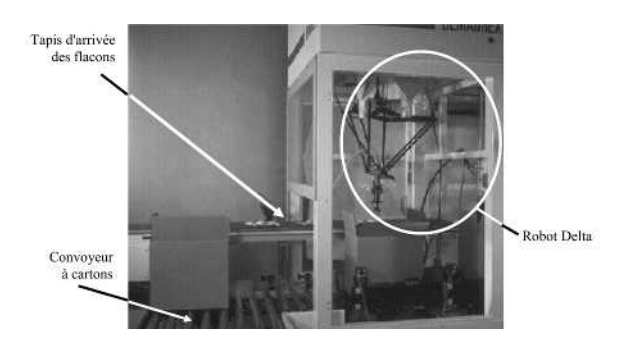

**Figure 1.19.** Vue d'ensemble du poste de mise en carton.

Les flacons, en sortie du four de cuisson sont disposés les uns derrière les autres sur un tapis roulant qui les achemine jusqu'au poste de mise en cartons. Une caméra, associée à un logiciel de reconnaissance de formes, s'assure de la conformité géométrique des flacons. Les flacons non conformes (présentant un défaut géométrique, renversé, cassé,etc.) sont évacués vers l'extérieur sur le même tapis. Chaque flacon conforme est saisi par l'un des deux robots Delta présenté figure 1.23 et est placé dans une alvéole du carton. Les deux robots Delta travaillent en parallèle sous la conduite d'une même partie commande : ils saisissent les flacons sur le tapis roulant commun qui achemine les flacons et remplissent chacun un carton différent. Chaque carton plein contient 48 flacons.

Les images issues de la caméra permettent aussi à la partie commande de donner un ordre d'orientation du flacon au robot qui l'a saisi de façon à ce que le flacon entre aisément dans l'alvéole correspondante de forme parallélépipédique (voir figure 1.20).

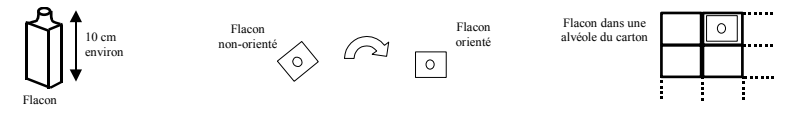

**Figure 1.20.** Flacon et orientation du flacon.

Les cartons vides sont acheminés sur la zone de chargement (zone ZC1 ou ZC2 voir figure 1.21) par l'intermédiaire d'un convoyeur à rouleaux et de vérins de poussée. Les cartons remplis sont évacués vers l'extérieur par ce même convoyeur. Les autres opérations réalisées dans l'unité de conditionnement sont la fermeture, le marquage et la palettisation des cartons : elles ne seront pas étudiées ici.

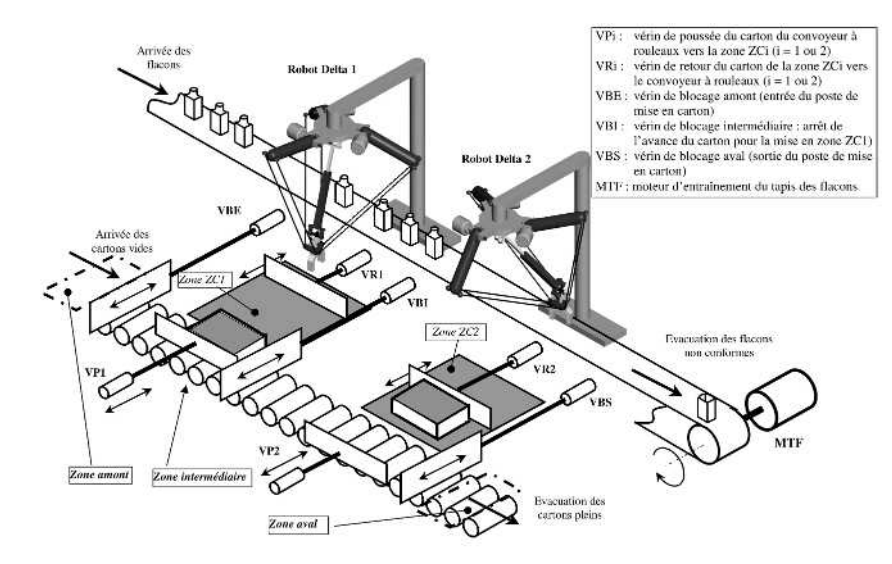

**Figure 1.21.** Description du poste de mise en carton.

1) Compléter le diagramme SysML de cas d'utilisation du système de poste de mise en carton ainsi que le diagramme de contexte donné figure 1.22.

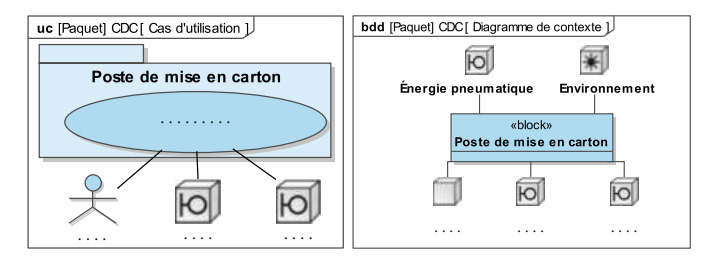

**Figure 1.22.** Diagrammes à compléter.

#### **Cahier des charges**

Le cahier des charges impose de respecter les exigences spécifiées dans le diagramme d'exigences partiel de la figure 1.24.

#### **Objectif**

La problématique est, tout d'abord, de valider les exigences de temps de cycle pour le poste de mise en carton. La rapidité et la précision des robots Delta devront alors être évaluées vis-à-vis des exigences du cahier des charges. **EXERCICES** 

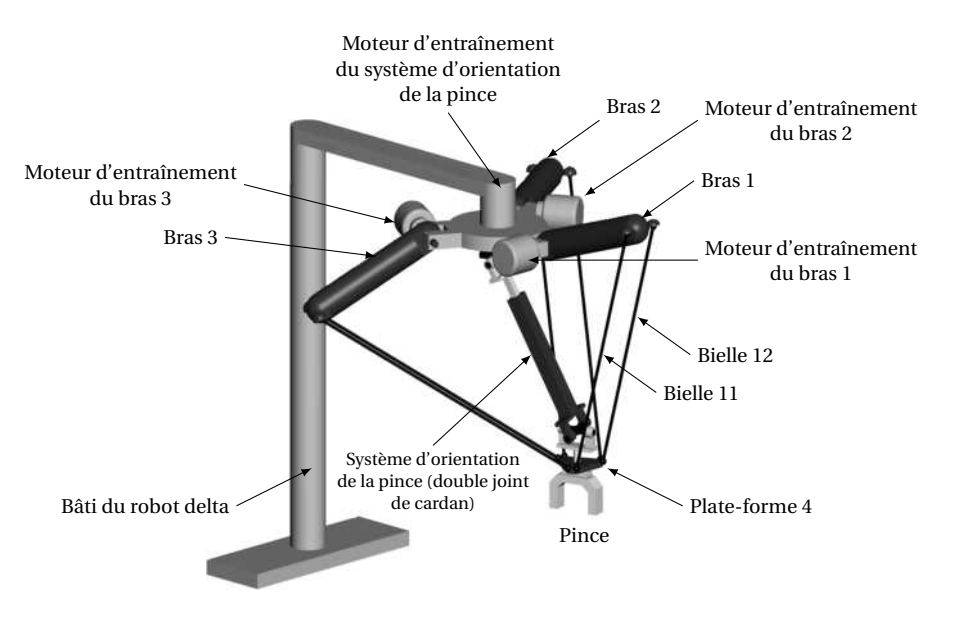

**Figure 1.23.** Robot à structure parallèle de type « delta ».

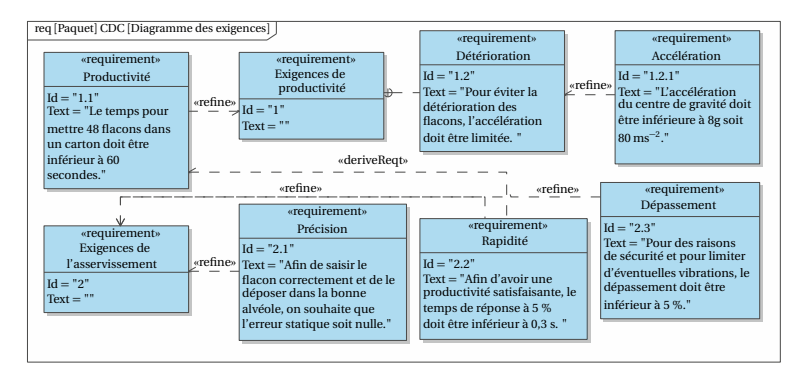

**Figure 1.24.** Diagramme partiel des exigences du poste de mise en cartons.

#### **Analyser la structure du poste de mise en carton**

La figure 1.25 propose un diagramme BDD du poste de mise en carton.

2) À l'aide de la description initiale du système, relier les blocs au poste de mise en carton. Attention à bien prendre en compte les contenances internes.

Le diagramme IBD de la figure 1.26 propose une modélisation des flux du poste de mise en carton.

3) En vous aidant à nouveau de la description du système, indiquer sur chaque flux s'il s'agit de matière, énergie ou information. Préciser le type de matière quand cela est pertinent.

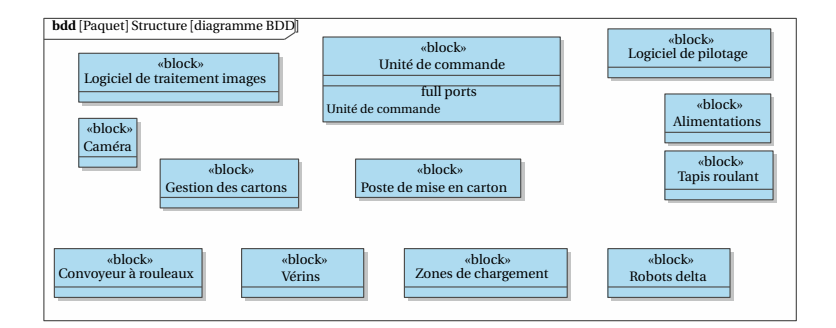

**Figure 1.25.** Diagramme BDD du poste de mise en carton.

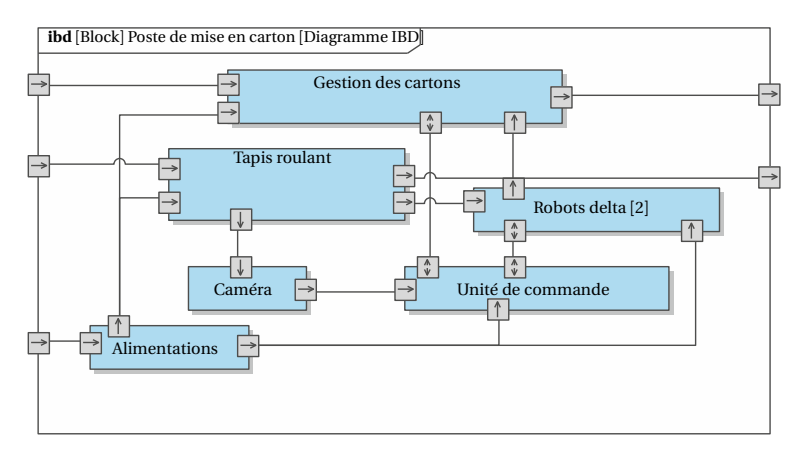

**Figure 1.26.** Diagramme IBD du poste de mise en carton.

#### **Valider l'exigence de productivité du poste de mise en carton**

Hypothèses :

- un seul robot fonctionne et remplit seul un carton ;
- le déplacement de la pince d'un flacon au carton est rectiligne et supposé toujours le même d'un flacon à l'autre (la distance à parcourir est *D* = 0,8m). On note *x* (*t* ) l'évolution temporelle de la position du centre de gravité du flacon  $(v(t))$  est sa vitesse et  $a(t)$  son accélération);
- la prise et la dépose d'un flacon, notés « attente » sur la figure 1.27, durent 0,1 s chacune ;
- les moteurs du robot sont commandés de manière à obtenir l'évolution de la figure 1.27 de la vitesse du centre de gravité du flacon au cours d'un aller-retour.

La durée des phases d'accélération et de décélération est égale à d*t* = 0,06 s.

- 4) Justifier à l'aide de la courbe que l'accélération (décélération) est inférieure à l'accélération maximale spécifiée.
- 5) Calculer le temps *T* mis pour réaliser un aller (ou un retour) connaissant la distance *D* d'un flacon au carton et l'évolution de la vitesse  $v(t)$ . **EXERCICES**
- 6) En déduire le temps de cycle. Conclure quant au cahier des charges.

#### Partie 1 – Analyser et modéliser un système multiphysique

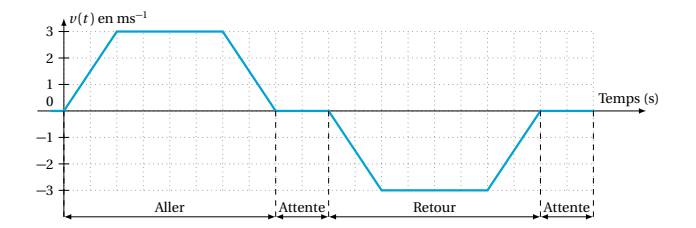

**Figure 1.27.** Loi de commande en vitesse.

#### **Analyser la structure des robots Delta**

Les deux robots utilisés sont de type Delta à architecture parallèle (figure 1.23). Ces robots sont à quatre axes (en robotique, un axe est une liaison motorisée) :

- trois moteurs électriques assurent le déplacement de la plate forme mobile en agissant sur les trois bras 1, 2 et 3 (c'est la structure Delta tri motorisée) ;
- un moteur électrique assure l'orientation de la pince, *via* un axe cinématique d'orientation.

La fermeture et l'ouverture de la pince sont assurées par un vérin pneumatique.

L'orientation de la pince doit être précise pour permettre un bon placement des flacons dans les cartons. Pour cela, un asservissement est réalisé. Le principe est d'utiliser l'information obtenue par un capteur sur le mouvement de la pince pour corriger le comportement de celle-ci.

Un **codeur incrémentalmonté directement sur l'arbremoteur** mesure les informations de position et de vitesse de rotation de l'axe du moteur (rotor). Cette information numérique est utilisée par le **calculateur** qui la compare à une **valeur de consigne issue de l'analyse d'image**. Le calculateur, réglé au préalable par l'utilisateur *via* une **interface de commande**, donne des ordres à un **hacheur** qui distribue l'énergie électrique au **moteur à courant continu**. Le mouvement de rotation est ensuite réduit par un **réducteur de vitesse** puis transmis à la **pince** par le **double joint de cardan** (dispositif permettant de transmettre le mouvement entre deux axes parallèles mais non coaxiaux).

7) Réaliser une chaîne fonctionnelle en détaillant les chaînes d'énergie et d'information.

#### **Valider les performances des robots Delta**

On utilise un modèle numérique pour simuler le comportement du système.

Le résultat de simulation numérique de la figure 1.28 correspond à l'évolution au cours du temps de la position angulaire d'un des axes soumis à une consigne de position à atteindre de 10°.

#### **Conclusion - Retour sur le cahier des charges**

8) Les performances simulées correspondent-elles aux valeurs attendues du cahier des charges ? Quantifier les écarts correspondants puis compléter le diagramme récapitulatif de l'étude.

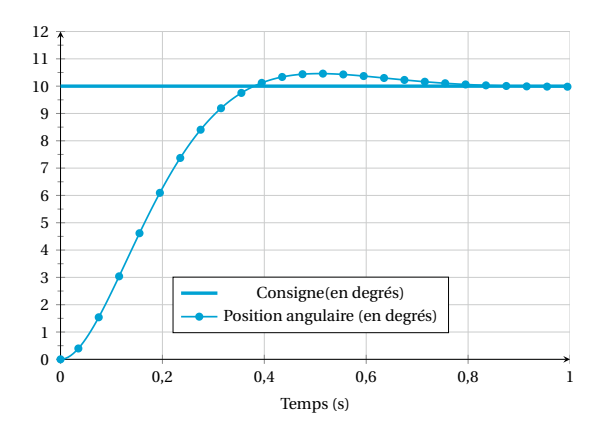

**Figure 1.28.** Résultat de simulation numérique de la position angulaire d'un des axes.

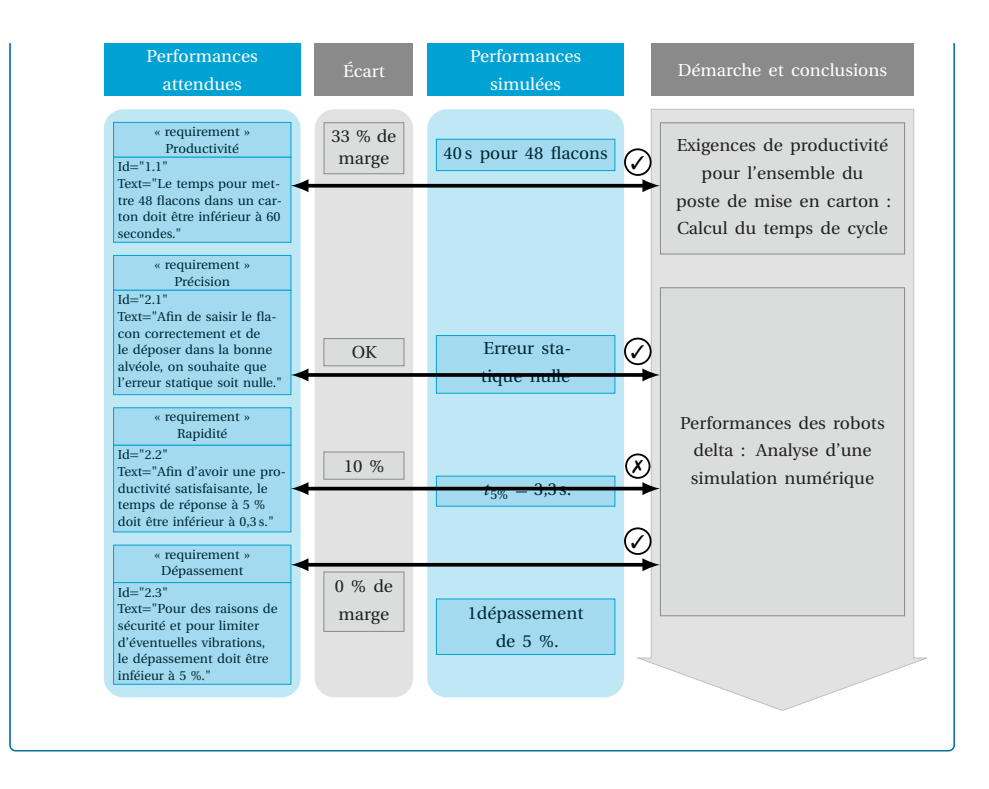

**EXERCICES** 

### **Exercices**

#### ● 00 Exercice 1 VTT de descente électrique (20 min.)

#### **Compétences visées**

L'analyse **fonctionnelle et structurelle** du système permet d'analyser les flux au sein d'un système et de réaliser un diagramme des **chaînes d'énergies et d'informations**. L'étude se termine par l'**interprétation des résultats d'une simulation** afin de **quantifier les écarts entre les performances attendues et simulées**. Le détail des compétences est donné dans le tableau 1.1.

#### **Analyser le VTT**

L'utilisation de VTT de descente est adaptée pour dévaler les pentes et encaisser les sauts. Par contre, l'ascension est beaucoup plus laborieuse car ces modèles sont lourds.

Le VTT électrique rend la discipline VTT accessible aux personnes qui n'ont pas ou plus la capacité physique pour la pratique tout terrain sur un VTT traditionnel. La caractéristique essentielle d'un moteur électrique efficace pour le VTT est la puissance qu'il délivre face à la résistance qu'oppose une côte ou un obstacle. L'architecture la plus adaptée est de relier le moteur directement au pédalier. L'avantage de cette solution est que le travail du moteur peut être optimisé

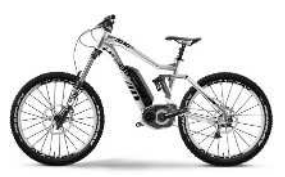

**Figure 1.29.** VTT SDuro Haibike.

en fonction de l'obstacle à franchir en ajustant le rapport de vitesse du vélo.

#### **Cahier des charges**

Haibike est considéré comme le leader européen sur le marché des VTT électriques. En 2015, la marque allemande dévoile une nouvelle gamme baptisée SDuro à assistance Yamaha. Avec leurs moteurs intégrés aux cadres et l'intégration de suspension Fox, ces modèles se déclinent en version 27,5 ou 29 pouces, en tout suspendus ou semi-rigides.

Ces modèles, qui se veulent haut de gamme, doivent répondre à un cahier des charges représenté par le diagramme d'exigences partiel (voir figure 1.30).

#### **Objectif**

L'objectif est de vérifier les performances de trajectoire, de rapidité et de dépassement décrites dans le diagramme des exigences. Une attention particulière sera apportée à la vérification de l'exigence 2.1 : « l'ensemble d'assistance ne doit pas impacter les performances dynamiques du VTT ».

#### **Description structurelle**

La description structurelle du VTT est fournie par les diagrammes BDD et IBD ( figures 1.31 et 1.32).

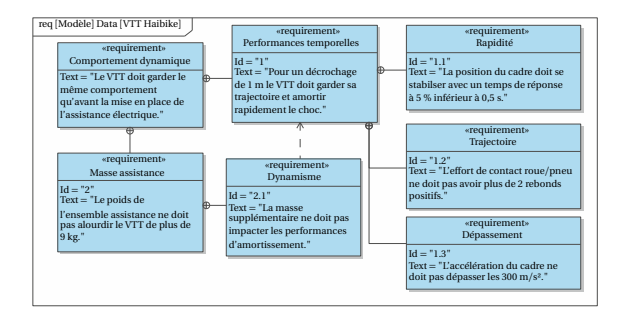

**Figure 1.30.** Diagramme des exigences partiel.

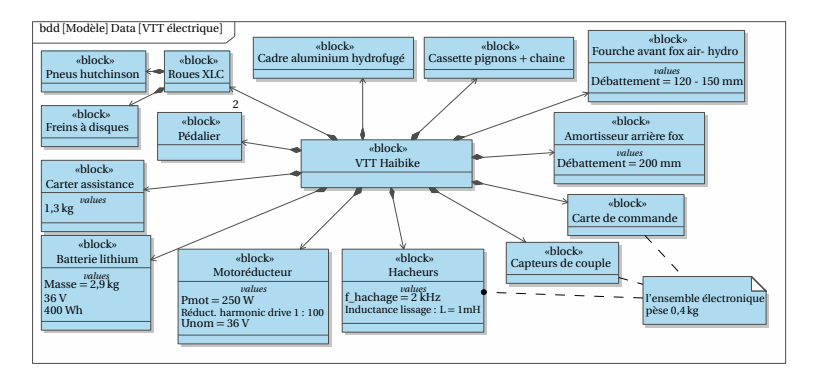

**Figure 1.31.** Extrait du diagramme de définition des blocs.

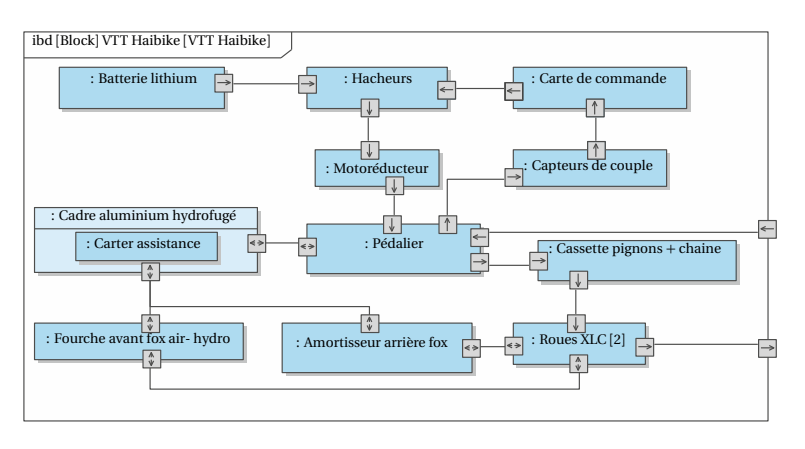

**Figure 1.32.** Extrait du diagramme de définition des blocs internes.

1) Sachant que la masse totale du VTT est de 21,9 kg, que celui-ci pesait 13,8 kg avant la mise en place de l'assistance électrique, déterminer la masse du motoréducteur. Il faut tenir compte de l'ensemble des éléments ajoutés pour l'assistance électrique, dont les caractéristiques sont données dans le diagramme BDD. **EXERCICES** 

- 2) Indiquer sur chaque flux du diagramme de définition des blocs internes s'il s'agit de matière, d'énergie ou d'information.
- 3) En vous aidant du diagramme IBD, réaliser un diagramme de type « chaîne d'information et chaîne d'énergie » (voir définition de ce diagramme dans le point méthode 1.5. Identifier sur ce schéma, pour chacun des composants du vélo avec assistance, la fonction correspondante ainsi que les grandeurs physiques d'entrées/sorties.

#### **Modéliser le VTT avec son assistance (dans cet exercice le modèle est donné)**

Dans cette étude, seul l'impact de l'assistance sur la dynamique du système est étudié. L'aide apportée par cette assistance sera étudiée dans l'exercice 1.

Le modèle acausal figure 1.33(a) est entré dans un logiciel de simulation numérique. Les jantes des roues sont modélisées par des masses de 0,7 kg, l'ensemble cadre (comprenant le pédalier et les autres éléments tels que potence, guidon, cassette...) est modélisé par une masse de 8,5 kg. Les pneus sont modélisés par des ressorts-amortisseurs visqueux en parallèle (raideur 1 800 N m $^{-1}$ , coefficient d'amortissement 1 N s m $^{-1}$ ) ainsi que les suspensions avant et arrière (suspension avant : raideur 200 N  $\mathrm{m}^\mathrm{-1}$ , coefficient d'amortissement  $100\,\mathrm{N}\,\mathrm{s}\,\mathrm{m}^{-1}$ ).

Des modèles de capteurs de position et d'accélération sont placés sur le cadre et des capteurs d'efforts sont placés entre la source de position (représentant le sol) et les pneus. Afin d'afficher le déplacement négatif du cadre, il est nécessaire d'ajouter un gain de −1 en amont du bloc d'affichage (scope) de position.

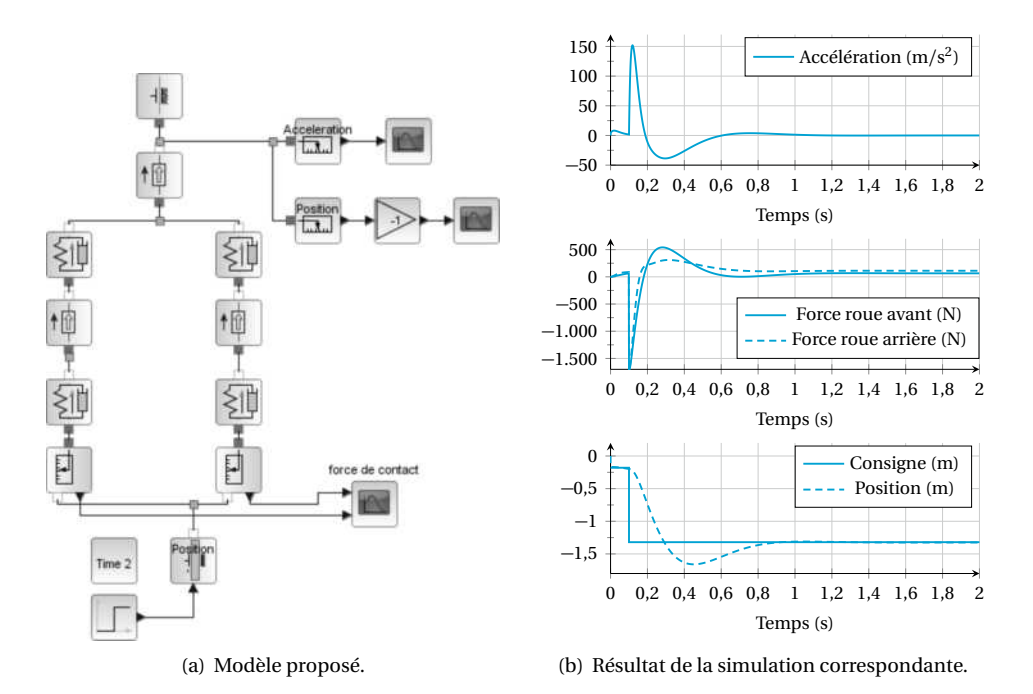

**Figure 1.33.** Modélisation complète du VTT et résultat de simulation.

#### **Vérifier les performances du VTT avec assistance**

Une consigne de 1 m (décrochage du sol) a été entrée comme paramètre de la simulation, dont le résultat est donné sur la figure 1.33(b).

- 4) Vérifier si les performances de trajectoire, de rapidité et de dépassement attendues par le cahier des charges son respectées.
- 5) L'effort positif (dans notre choix de modélisation) implique que la roue et le sol ne sont plus en contact. Vérifier l'exigence 1.2.

#### **Conclusion - Retour sur le cahier des charges**

- 6) Déterminer l'écart entre la performance de rapidité attendue et la performance simulée en pourcentage.
- 7) Quels sont les paramètres sur lesquels il est possible d'intervenir pour diminuer cet écart ?

#### Exercice 2 Valideur de titres de transport<sup>1</sup> (30 min.)  $\bullet\bullet\circ$

#### **Compétences visées**

La **fonction des différents constituants** est déterminée. La **caractérisation et la recherche des causes** des **écarts entre performances attendues et simulées** va permettre d'établir les conditions de validation des exigences du cahier des charges. Le détail des compétences est donné dans le tableau 1.1.

#### **Identifier le besoin et les exigences du valideur**

Ce système technique est installé à bord des véhicules de transport public comme les bus et les tramways. Il contrôle la validité du titre de transport des usagers et permet également de collecter des informations utiles à l'établissement de statistiques sur l'utilisation des véhicules.

En général, un bus totalement équipé comprend :

- au moins 2 valideurs de titres de transport situés à proximité des portes d'accès ;
- un pupitre relié par liaison série aux deux valideurs. Installé près du chauffeur, il recueille les données d'exploitation (nombre de titres de transport validés, type de titre de transport, état de fonctionnement de chaque valideur, etc...). Lorsque le véhicule rejoint le dépôt, ces informations sont transférées sur ordinateur pour y être analysées.

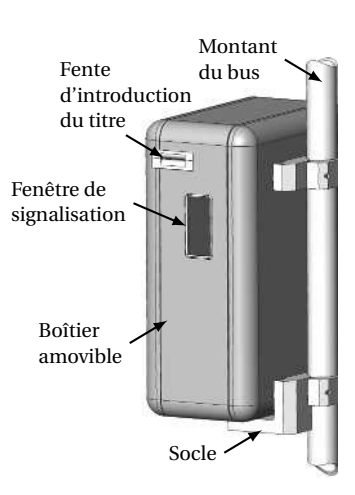

**EXERCICES** 

<sup>1</sup>D'après BAC STI Génie Électronique.

Le valideur est constitué d'un boîtier amovible enfiché sur un socle solidaire d'un des montants du véhicule. Il est verrouillé par une clé. Il comporte une fente permettant à l'utilisateur d'introduire son billet et une fenêtre de signalisation permettant de renseigner le client sur la validité de son titre de transport. L'énergie électrique du système est fournie par le bus (24 V en courant continu). Les titres de

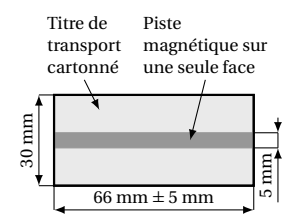

transport se présentent sous la forme d'un carton de 0,3 mm d'épaisseur revêtu d'une piste magnétique. Cette piste est conçue pour ne pas être démagnétisée par un aimant du commerce.

#### **Cahier des charges partiel**

Le cahier des charges est décrit par le diagramme d'exigences figure 1.34.

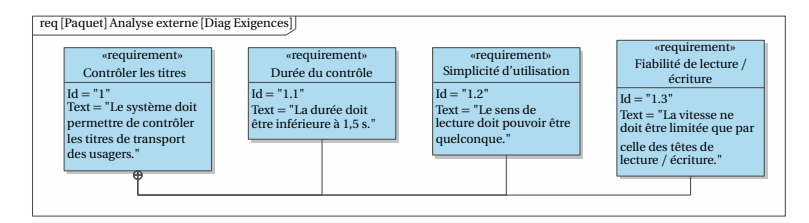

**Figure 1.34.** Diagramme d'exigences partiel.

#### **Objectif**

L'objectif de l'étude sera :

- d'analyser l'architecture structurelle du valideur ;
- de déterminer les conditions permettant à cette architecture de valider les exigences du cahier des charges.

#### **Analyser l'architecture structurelle du valideur**

#### **Éléments constitutifs du valideur (voir Figure 1.35 et 1.36)**

Le mécanisme du valideur est réalisé en deux parties articulées entre elles pour permettre le débourrage rapide de l'appareil (en cas de bourrage du titre, par exemple). La partie haute (Figure 1.35) (couloir supérieur et bloc charnière 25) supporte les capteurs optiques d'entrée A et de traitement B, les têtes de lecture et d'écriture magnétiques hautes C et E et les galets d'entraînement 17. La partie basse (Figure 1.36) (couloir inférieur et platine avant 26) comprend tous les éléments de la partie mécanique nécessaires à l'entraînement du titre de transport : moteur 1, courroie crantée 7, poulies crantées 6 et 12 (non visibles), tendeur 19, poulie 14, courroie transporteuse 22 ; mais aussi la tête d'impression G, les têtes de lecture et d'écriture magnétique basses D et F (Figure 1.35) et les galets d'entraînement. Un variateur (non représenté) permet de modifier la tension de commande du moteur en fonction des ordres reçus par la carte électronique.

La carte électronique (non visible) est située derrière la platine arrière. Le bloc d'alimentation (non visible) se trouve dans la partie basse du valideur.

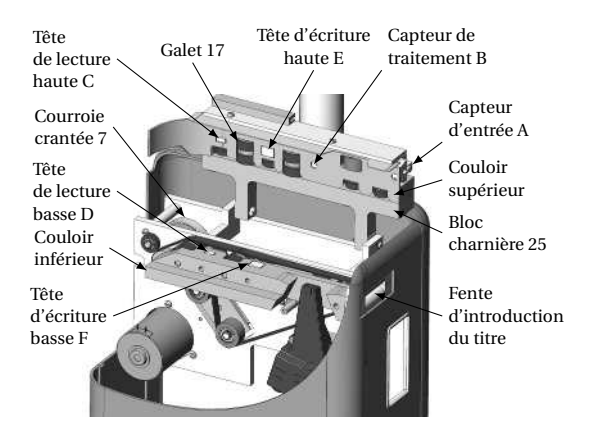

**Figure 1.35.** Vue du valideur – Couloir supérieur ouvert (position de maintenance).

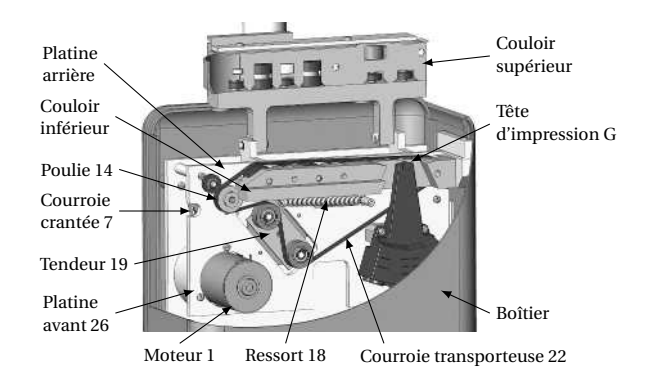

**Figure 1.36.** Vue du valideur – Couloir supérieur fermé (position de fonctionnement).

#### **Description du fonctionnement du valideur (voir Figure 1.37)**

Au cours du cycle normal de validation, l'usager insère son titre de transport dans le valideur (bande magnétique vers le haut ou vers le bas). Dès que le billet est détecté par le capteur optique A, le moteur 1 se met en marche actionnant ainsi le mécanisme d'entraînement du ticket. Celui-ci est donc acheminé vers les différents postes de traitement grâce à la courroie transporteuse 22. Le cycle de traitement du titre de transport comporte plusieurs phases :

- 1. la longueur du titre est mesurée entre le capteur d'entrée A et le capteur de traitement B. Si la longueur du titre n'est pas conforme, le sens de déplacement du titre est inversé, renvoyant ainsi le titre de transport vers la fente pour que l'usager puisse le récupérer et un message d'erreur s'affiche (dans ce cas, le cycle est terminé) ;
- 2. le titre arrive ensuite au niveau de la tête de lecture haute C ou basse D qui vérifie le précodage de la piste magnétique ;
- 3. le sens de déplacement du titre est alors inversé pour qu'il puisse être détecté par le capteur de traitement B ; **EXERCICES**
- 4. le sens de déplacement est à nouveau inversé. Le titre est alors codé grâce à la tête d'écriture haute E ou basse F ;
- 5. le sens de déplacement du titre est inversé lorsque celui-ci arrive au niveau de la tête de lecture haute C. Il est alors relu par la tête de lecture C ou D ;
- 6. enfin, le déplacement du titre est ralenti pour que la tête d'impression G puisse imprimer le ticket avant que celui-ci ne soit restitué à l'usager.

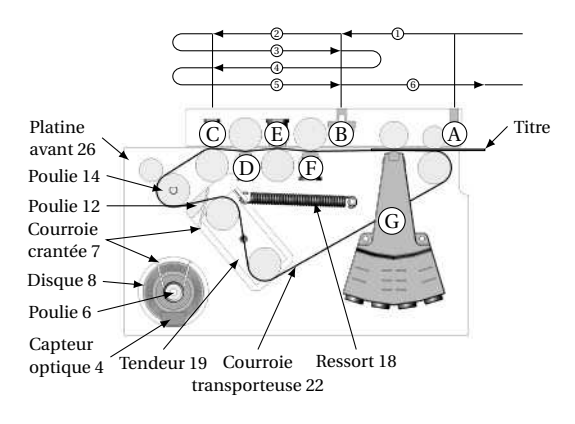

**Figure 1.37.** Déplacement du ticket.

Le diagramme de définition de blocs de la figure 1.38(a) fait apparaître les sousensembles principaux du valideur.

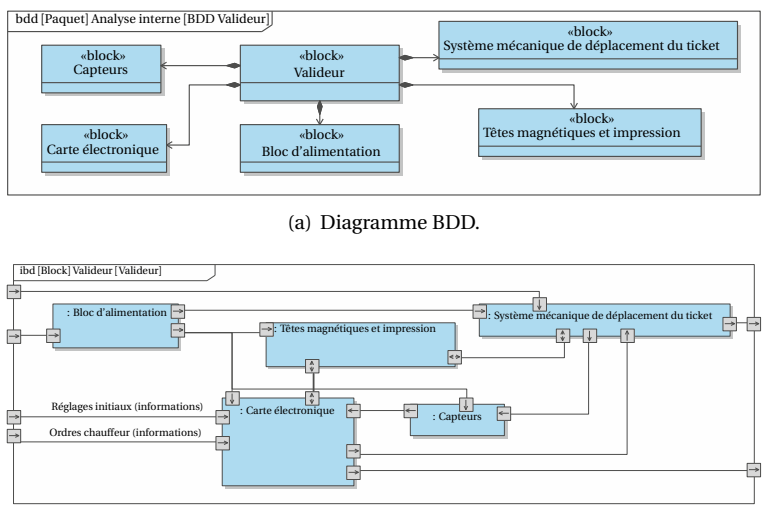

(b) Diagramme IBD à compléter.

**Figure 1.38.** Diagramme SysML BDD et IBD.

1) Indiquer pour chaque sous-ensemble s'il fait partie de la chaîne d'information ou de la chaîne d'énergie.

- 2) Compléter le diagramme IBD de la figure 1.38(b) en précisant le type de flux entre chaque constituant (matière, énergie, information). Préciser, quand cela est pertinent, le nom du flux qui transite.
- 3) Proposer un schéma de la chaîne d'énergie du valideur en utilisant les termes indiqués dans la description du système. Préciser la fonction générique de chaque constituant.
- 4) Sachant qu'un titre de transport ne comporte qu'une piste magnétique (sur une seule face), indiquer quelle solution technologique a été retenue par le constructeur de manière à respecter le critère de simplicité d'utilisation défini dans le cahier des charges.

#### **Vérifier la performance « durée du contrôle »**

On cherche à vérifier le critère de durée du contrôle défini dans le cahier des charges. On se place dans le cas le plus défavorable, c'est-à-dire lorsque le ticket est introduit à l'envers (les têtes D et F sont inactives, ce sont les têtes C et E qui lisent et écrivent le codage). Le schéma de la figure 1.39 décrit les positions du ticket lors de son déplacement dans le valideur.

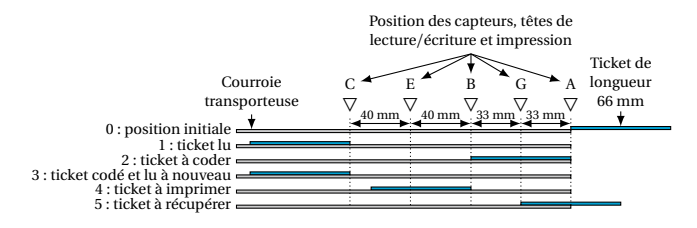

**Figure 1.39.** Déplacement du ticket dans le valideur durant les différentes phases.

5) Déterminer les distances parcourues par le ticket entre chaque phase, en partant de la position initiale à la position finale (ticket à récupérer) (on notera  $d_{01}$  la distance parcourue entre la position 0 et la position 1, et ainsi de suite).

#### **Conclusion - Retour sur le cahier des charges**

Les têtes de lecture et d'écriture tolèrent une vitesse maximale de courroie de 1 m s<sup>-1</sup> et la tête d'impression tolère 220 mm s<sup>-1</sup>.

6) En prenant la vitesse de la courroie transporteuse la plus contraignante (notée *v<sup>l</sup>* ), montrer que le cahier des charges n'est pas respecté si la vitesse de la courroie est constante et égale à cette vitesse *v<sup>l</sup>* .

La courroie transporteuse avance donc à des vitesses différentes entre les différentes positions définies précédemment. On note  $v_{c1} = 0.8 \,\mathrm{m\,s^{-1}}$  la vitesse de translation normale de la courroie et  $v_{c2}$  = 0,22 m s<sup>−1</sup> la vitesse réduite de la courroie. À partir de la détection du titre par le capteur A (position 0), les différentes étapes sont :

...

**EXERCICES** 

- avance à la vitesse  $v_{c1}$  durant  $T_1$ ;
- avance à la vitesse  $-v_{c1}$  durant  $T_2$ ;
- avance à la vitesse  $v_{c1}$  durant  $T_2$ ;
- avance à la vitesse −*v*<sub>c1</sub> durant *T*<sub>3</sub>;
- avance à la vitesse — $v_{c2}$  durant  $T_4$ .
- 7) Tracer l'évolution temporelle de la vitesse de la courroie *v<sup>c</sup>* (*t* ).
- 8) Vérifier que cette variation de vitesse permet de respecter le cahier des charges.

#### Exercice 3 Distributeur de pizza $^2$  (40 min.)

#### **Compétences visées**

Après avoir **défini les frontières de l'étude**, **l'analyse structurelle du système** est menée. **L'interprétation des résultats d'un calcul** permet de vérifier les exigences du cahier des charges. Le détail des compétences est donné dans le tableau 1.1.

#### **Analyser le fonctionnement du distributeur de pizza**

Le groupe « cooKsee technologie » est le concepteur du premier automate préparateur-distributeur de pizzas : cet automate propose aux consommateurs une pizza, préparée devant eux en moins de dix minutes, au prix d'une pizza à emporter, de jour comme de nuit sept jours sur sept.

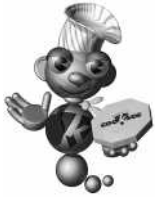

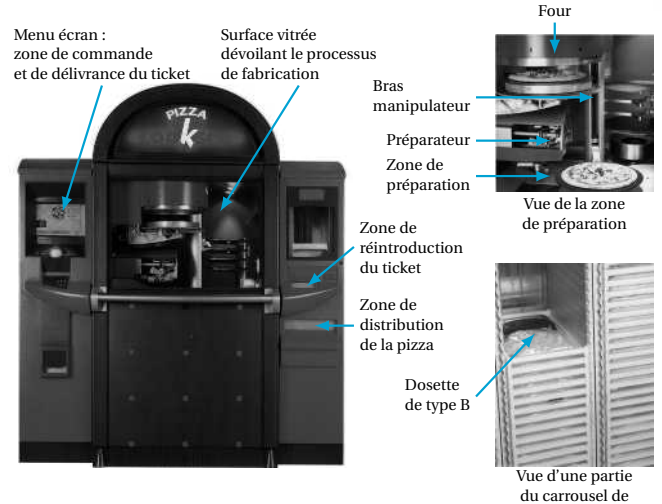

**Figure 1.40.** Vue d'ensemble du distributeur de pizzas Cooksee.

stockage des dosettes

<sup>2</sup>D'après concours Mines AADN.

Il se présente comme un distributeur automatique, muni d'une surface vitrée qui dévoile chaque étape de la préparation et de la cuisson de la pizza. Le client choisit une recette de pizza parmi un large éventail de propositions. On peut commander une ou plusieurs pizzas, identiques ou différentes. La fabrication d'une pizza dure 10 minutes mais l'automate peut délivrer une pizza toutes les trois minutes (un nouveau cycle de fabrication peut, en effet, être lancé alors qu'un ou deux cycles sont déjà en cours de fonctionnement). Le client peut suivre la réalisation de la pizza « en direct » ou bien venir la retirer plus tard au moyen du ticket délivré par l'automate lors de la commande.

La fabrication d'une pizza repose sur l'utilisation de dosettes qui contiennent la juste proportion d'ingrédients nécessaires à sa fabrication. Deux ou trois types de dosettes (selon le type de pizzas souhaités) sont nécessaires pour la fabrication d'une pizza :

- dosettes de type A : elles contiennent la pâte ;
- dosettes de type B : elles contiennent la sauce tomate et le fromage ;
- dosettes de type C : elles contiennent les ingrédients de personnalisation (3 ingrédients par dosette : champignon, olives, jambon , poivron, ananas, etc.).

Ces dosettes se conservent à température ambiante pendant une durée de 35 jours. Un carrousel assure le stockage de 420 dosettes permettant la préparation d'environ 150 pizzas. Chaque dosette est munie d'un code-barres permettant son identification en termes de contenu mais aussi de date de péremption. La dépose des ingrédients sur la pizza (tomate, fromage, olives, etc.) s'effectue automatiquement et sans contact avec des ustensiles susceptibles d'entraîner des risques de contamination alimentaire.

1) Un diagramme de cas d'utilisation de l'automate Cooksee est donné figure 1.41, il fait intervenir deux acteurs humains différents associés chacun à un cas d'utilisation. Identifier à qui font référence « acteur 1 » et « acteur 2 ».

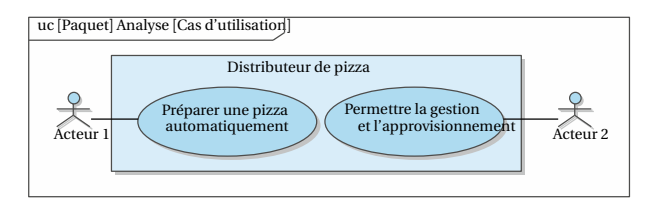

**Figure 1.41.** Diagramme de cas d'utilisation.

#### **Analyser la structure de l'automate**

Les figures 1.40 et 1.42 présentent les différents constituants du système.

Les dosettes sont stockées dans un **carrousel**. Elles sont déstockées en position initiale de transfert par un **ascenseur**. Un ensemble mécanique appelé **transfert** permet d'amener les dosettes de la position initiale de transfert au **préparateur** qui est, quant à lui, chargé de vider ces dosettes sur la **sole** (plateau) en rotation (en position finale de transfert).

L'élément central de l'automate est le **bras manipulateur** qui permet de déplacer les soles vides (puis les soles garnies de pizzas) entre les différentes zones (de la zone de stockage des soles à la zone de préparation, puis vers les fours et enfin vers la zone **EXERCICES** 

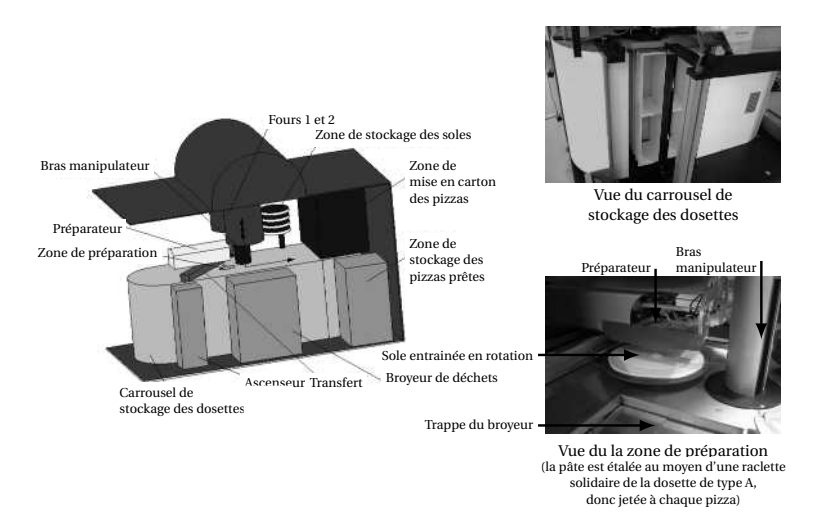

**Figure 1.42.** Vue d'ensemble des principaux éléments.

de transfert pour la mise en carton). L'automate possède un **broyeur** pour éliminer les déchets (dosettes vides ou périmées). Pour permettre la réalisation de plusieurs pizzas, deux fours sont disponibles pour cuire en parallèle deux pizzas.

La chaîne d'information (qui regroupe un automate, différents capteurs et un pupitre) gère l'ensemble des tâches et permet la communication avec l'utilisateur qui se fait *via* deux zones : une **zone de dialogue** qui permet la commande et la délivrance du ticket et une **zone de délivrance** de la pizza et d'introduction du ticket.

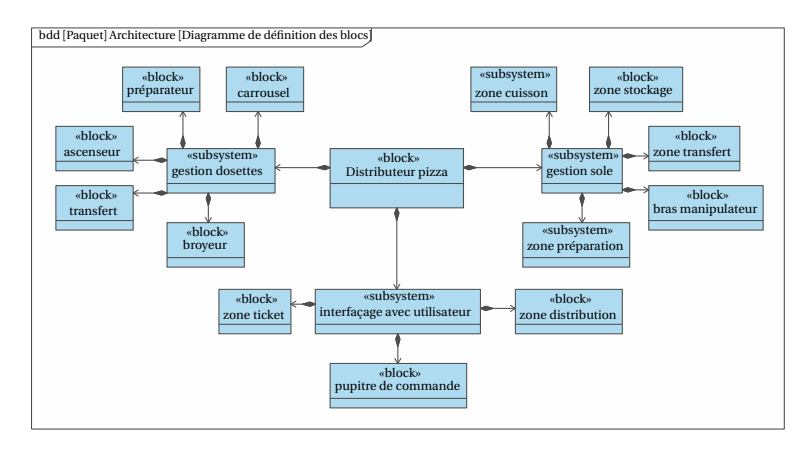

**Figure 1.43.** Diagramme de définition de blocs du système.

2) En vous aidant du diagramme de définition de blocs (Figure 1.43), compléter le diagramme de blocs internes partiel (Figure 1.44). Il manque le nom des blocs dans « gestion des soles » et les flux dans la partie inférieure du diagramme. Respecter le sens des flèches de flux.

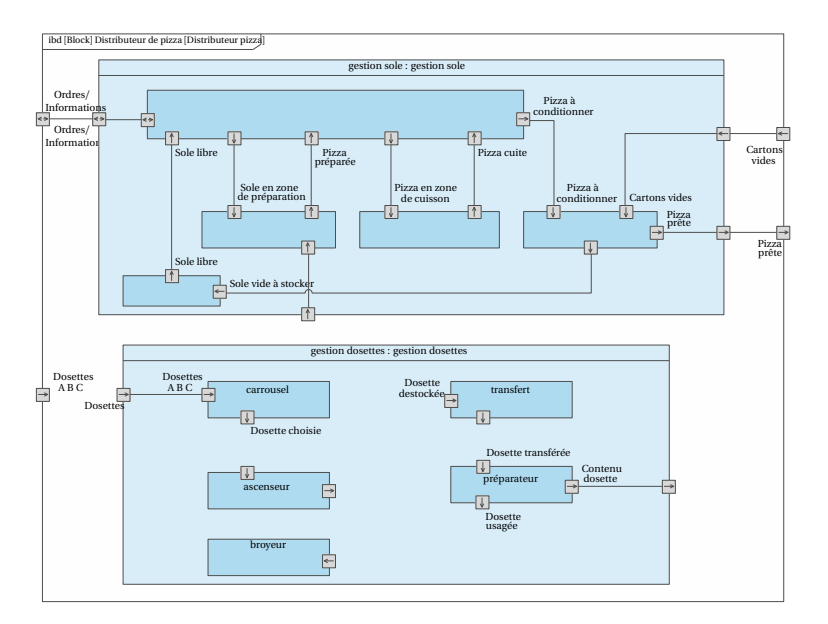

**Figure 1.44.** Diagramme de blocs internes.

#### **Objectif**

Le constructeur annonce un temps de fabrication d'une pizza de 10 minutes. Cette durée comprend le temps de cuisson de 7 minutes, les temps de transfert des dosettes ou des soles et le temps de dépose des dosettes (3 minutes). On cherche dans la suite de l'étude à caractériser le « bras manipulateur ».

#### **Analyser le bras manipulateur**

#### **Cahier des charges**

La fonction du bras manipulateur est de déplacer les soles (vides ou remplies d'une pizza) entre les différentes zones. Les exigences du cahier des charges sont représentées dans le diagramme d'exigences partiel figure 1.45.

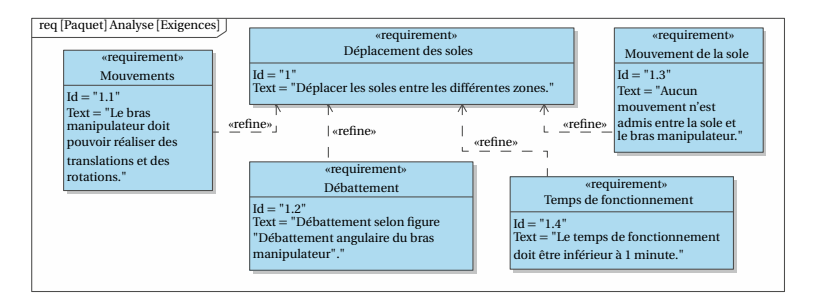

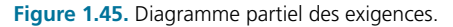

**EXERCICES** 

Pour pouvoir réaliser les différents mouvements de rotation et de translation ainsi que le blocage d'une sole entre un mors inférieur et un mors supérieur (Figure 1.46), le constructeur utilise trois moteurs. Le motoréducteur M1 entraîne en rotation un pignon qui met en rotation la couronne solidaire du profilé extérieur. Le motoréducteur M2 entraîne en rotation une poulie qui déplace une courroie solidaire du mors inférieur. Le motoréducteur M3 permet de bloquer la sole.

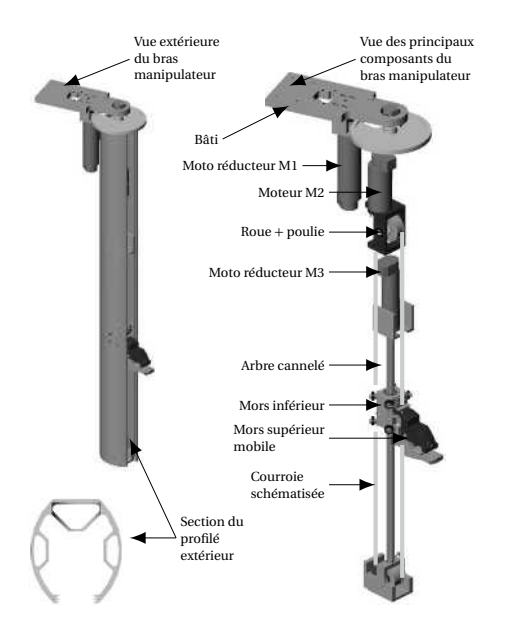

**Figure 1.46.** Vue d'ensemble du bras manipulateur.

Le motoréducteur qui permet le mouvement de rotation du bras selon l'axe  $(O, \vec{z})$  est commandé en vitesse angulaire *ω*(*t* ). Le profil de commande de cette vitesse angulaire est le même pour chaque mouvement et se décompose en trois phases :

- phase 1 : accélération angulaire constante de durée  $t_1 = 0.15$  s;
- phase 2 : vitesse angulaire constante du bras à la valeur nominale  $\omega_0 = 25$  tr $\text{min}^{-1}$  ; On notera  $t_2$  la durée de cette phase (qui dépend du déplacement réalisé) ;
- phase 3 : décélération angulaire constante de durée  $t_1 = 0.15$  s.
- 3) Tracer l'évolution de la vitesse angulaire *ω*(*t* ) en fonction du temps en précisant les ordonnées et abscisses caractéristiques.
- 4) Donner les valeurs numériques des accélérations angulaires pour chaque phase en rad s $^{-2}$ .

#### **Valider l'exigence de temps de fonctionnement**

On appelle *θ* (*t* ) l'évolution de l'angle de rotation du bras au cours du temps. La vitesse angulaire *ω*(*t*) est la dérivée de l'angle  $θ(t)$ : *ω*(*t*) =  $\frac{dθ(t)}{dt}$ . On note  $θ_d$  l'angle total dont doit tourner le manipulateur pour passer d'une position initiale à une position finale en parcourant le cycle décrit précédemment.

5) Montrer que  $θ_d = (t_1 + t_2)ω_0$  avec  $ω_0$  exprimée en rad s<sup>-1</sup>.

La figure 1.47 caractérise les positions angulaires à atteindre par le bras manipulateur.

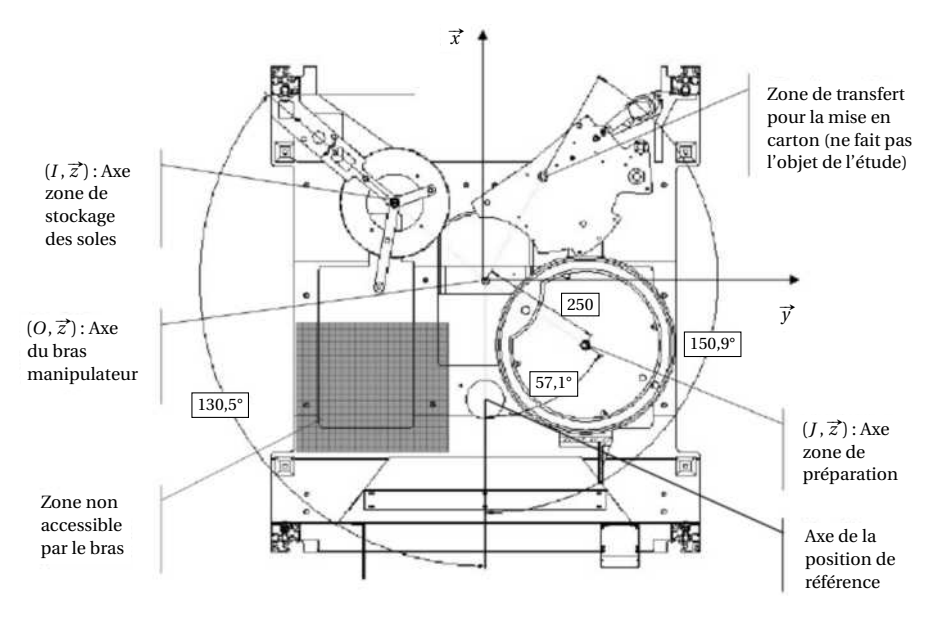

**Figure 1.47.** Débattement angulaire du bras manipulateur.

Les zones de stockage, de cuisson, de préparation et de transfert pour la mise en carton sont dans des plans (de normale *z~*) différents. Pour passer d'un plan à un autre (mouvement de translation selon la direction  $\vec{z}$ ), il est indispensable que le bras manipulateur se positionne en *position de référence*. **Attention**, le bras ne peut pas passer par la zone hachurée et doit faire le tour pour atteindre la zone de stockage.

- 6) Exprimer la durée  $T_i$  de déplacement d'un angle  $\theta_{di}$  en fonction de  $\theta_{di}$ ,  $\omega_0$  et  $t_1$ .
- 7) Calculer ensuite la durée de chaque déplacement notée :
	- $\bullet$   $\, T_{\rm l}$  : pour passer de la position de référence à la zone de stockage ;
	- $\bullet$   $\, T_{2}$  : pour passer de la position de référence à la zone de préparation ;
	- $\bullet$   $T_3 = T_2$ : pour passer de la position de référence à la zone de cuisson;
	- *T*<sup>4</sup> : pour passer de la position de référence à la zone de transfert pour la mise en carton.

#### **Conclusion – Retour sur le cahier des charges**

Le bras manipulateur est initialement en position de référence. Le cycle de préparation d'une pizza, décrit dans la partie « Analyser la structure de l'automate », peut alors commencer. La durée cumulée de l'ensemble des déplacements verticaux est de  $T_v = 10$  s.

8) Exprimer la durée totale de déplacement  $T_{\text{tot}}$ , en fonction des durées  $T_i$  et *Tv* , pour réaliser toutes les étapes et vérifier que le cahier des charges est bien respecté. **EXERCICES** 

# **Corrigés**

# Analyser un système multiphysique

# **Corrigés des exercices guidés**

#### Exercice A

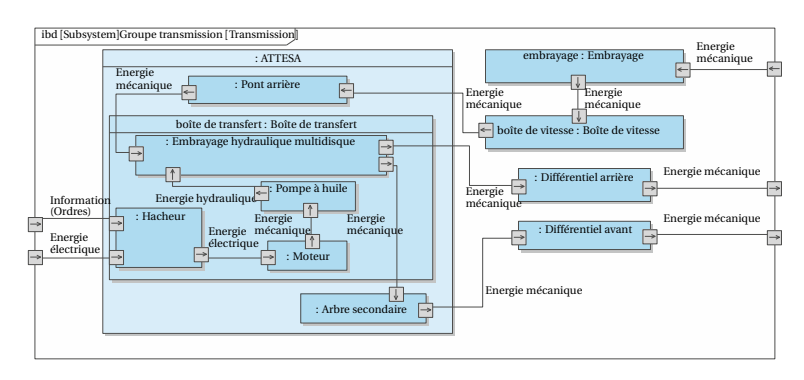

1) Le diagramme complété est donné figure 1.48.

**Figure 1.48.** Extrait du diagramme de définition des blocs internes.

2) Les caractéristiques participant à la satisfaction de l'exigence d'accélération sont : la puissance moteur, le couple moteur, l'étagement de la boîte de vitesse (les différents rapports de réduction font évoluer la vitesse et le couple moteur), le régime moteur maximum, les performances de la transmission, le frottement entre les roues et le sol, la masse, la répartition de la masse, la répartition de puissance entre les roues avant et arrière et l'aérodynamisme.

3) Il faut bien compter le début du temps mis pour passer de 0 à 100 kmh−<sup>1</sup> à partir du moment où le véhicule commence à avancer et non pas à partir de l'enfoncement de la pédale ou de la rotation du moteur. Il faut embrayer avant d'avoir un déplacement du véhicule.

D'après l'essai le 0 à 100 kmh−<sup>1</sup> est réalisé en 3.0 secondes. Le second rapport a été enclenché un peu après 6 750 trmin−<sup>1</sup> . Ce régime correspond à la puissance maximale, atteinte juste avant le régime moteur maximum.

4) Le régime moteur correspondant à la puissance maximale est obtenu pour l'abscisse du maximum de la courbe de puissance, soit 7 500 trmin−<sup>1</sup> ici. La courbe de puissance peut être créée à partir des points de la courbe de couple : pour chaque point on multiplie la valeur du couple par la valeur de son abscisse, la vitesse de rotation étant convertie en radians par seconde.

5) En ce qui concerne l'accélération, on a relevé 3 s au lieu des 3,5 s exigées, soit une marge de 14%. Pour la puissance, on mesure une puissance de 500ch au lieu de 485 pour 6 400 tr $\min^{-1}$  soit un écart de 3%. Pour le couple on relève 620 Nm pour 3 200 trmin−<sup>1</sup> contre 588Nm exigés, soit un écart de 5,4%. Ces écarts vont toujours dans le sens d'un gain de performances sur le système réel moteur seul par rapport aux performances du cahier des charges.

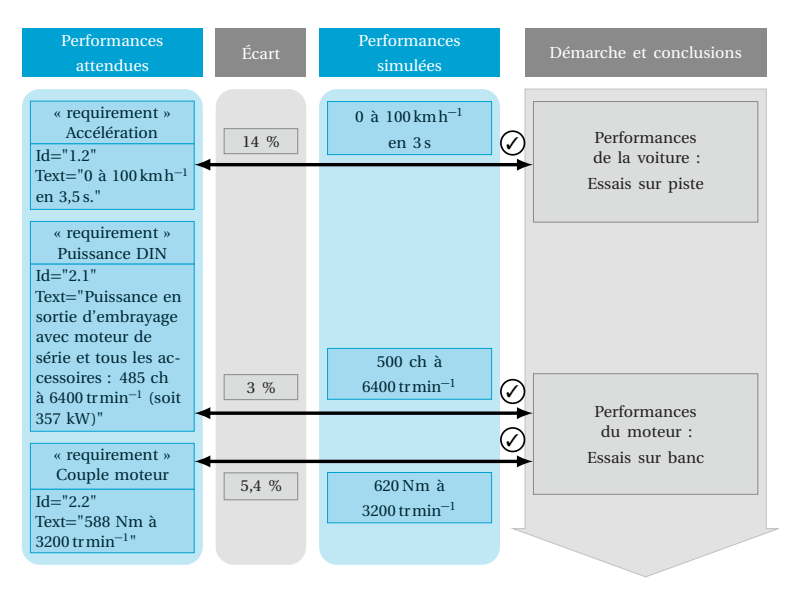

**Figure 1.49.** Diagramme récapitulatif de l'étude.

6) Pour l'essai sur piste les facteurs pouvant influencer les résultats expérimentaux sont la température, le contact pneu-route qui peut être altéré sur un sol détrempé par exemple, la présence de vent, le temps de changement des rapports et le régime moteur correspondant. La précision de tous les instruments de mesure doit également être caractérisée pour s'assurer de la fiabilité des résultats. Pour l'essai sur banc, c'est un essai qui correspond moins à une situation réelle d'usage. La variabilité des résultats n'est plus liée à des phénomènes météorologiques, mais à la qualité du système d'acquisition et du banc d'essai. De plus, étant donné qu'il n'y a que le moteur seul, tous les frottements et jeux des éléments de la transmission ne seront pas pris en compte. Les conditions de température ne sont également pas les mêmes.

#### Exercice B

1) Les diagrammes de cas d'utilisation et de contexte complétés sont donnés sur la figure 1.50.

2) Le diagramme BDD complété est donné sur la figure 1.51.

3) Le diagramme IBD complété est donné sur la figure 1.52.

**CORRIGÉS** 4) L'accélération/décélération est constante pendant  $dt = 0.06$ s pour passer de 0 m s<sup>−1</sup> à 3 m s<sup>−1</sup>. Donc l'accélération vaut $\frac{3}{0.06}$  = 50 m s<sup>−2</sup> < 80 m s<sup>−2</sup>.

#### Partie 1 – Analyser et modéliser un système multiphysique

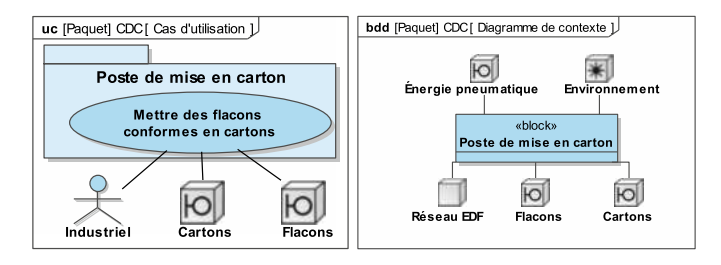

**Figure 1.50.** Diagrammes de cas d'utilisation et de contexte complété.

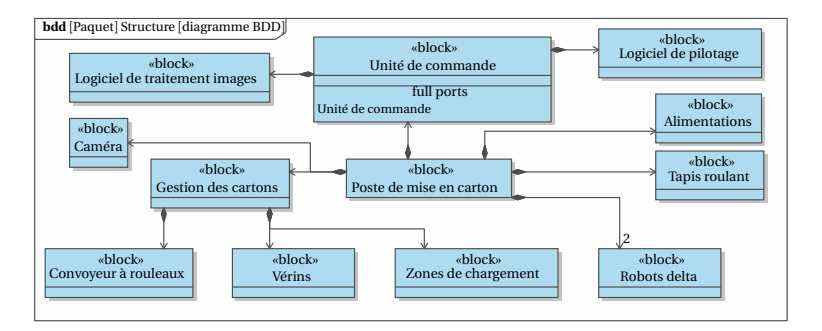

**Figure 1.51.** Diagramme BDD complété.

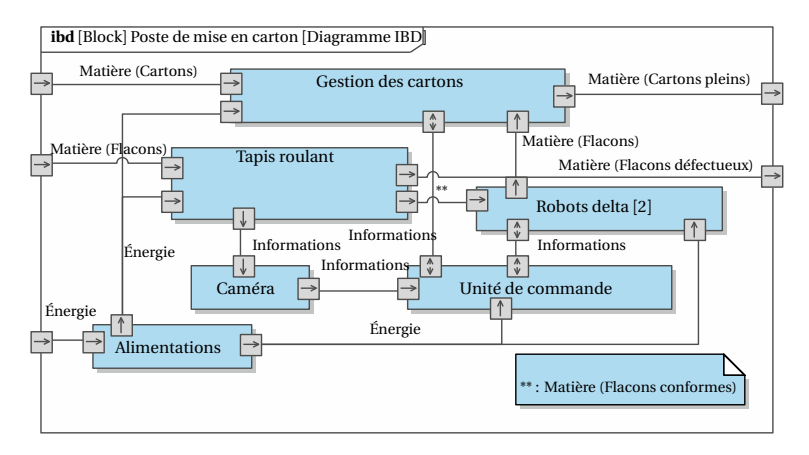

**Figure 1.52.** Diagramme IBD complété.

5) En intégrant la courbe de vitesse sur la phase « Aller », on obtient la distance *D* parcourue car  $x(t) = \int_0^{t_D} v(t) dt$  avec *T* la durée pour parcourir la distance *D*. L'intégrale de la courbe *v* (*t* ) sur une durée *T* correspond à l'aire sous cette courbe qui est celle d'un trapèze.

L'aire du trapèze vaut : *D* = *V*<sub>max</sub>(*T* − 0,06) d'où *T* =  $\frac{D}{V_{\text{max}}}$  + 0,06 = 0,31 s.

6) On en déduit que le temps de cycle mis pour faire un aller-retour vaut  $T =$  $2 \cdot T_D + 2 \cdot T_P = 2 \cdot 0.31 + 2 \cdot 0.1 = 0.82$  s (en considérant les deux temps d'attente pour la prise et la dépose des flacons).

Il faut donc 40 s environ pour placer 48 flacons. Ainsi, le robot peut respecter la cadence imposée par le cahier des charges.

7) Le diagramme « chaîne d'énergie/chaîne d'information » complété est donné sur la figure 1.53.

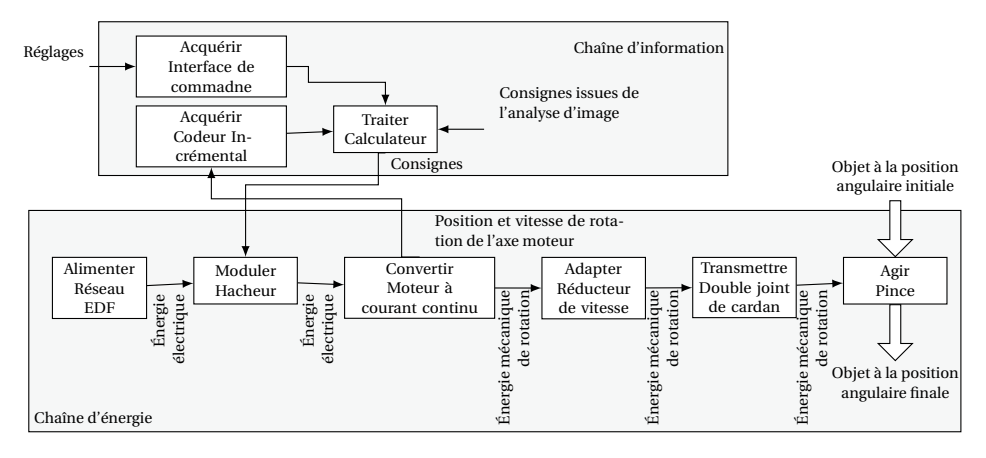

**Figure 1.53.** Chaîne d'information et chaîne d'énergie du robot Delta.

8) Précision : la courbe semble tendre vers 10°. Rapidité : la courbe entre dans la bande à ±5% à 0,33 s = *t*5% Le premier dépassement vaut tout juste 5 %. Le cahier des charges n'est pas vérifié pour le critère en rapidité (voir figure 1.54).

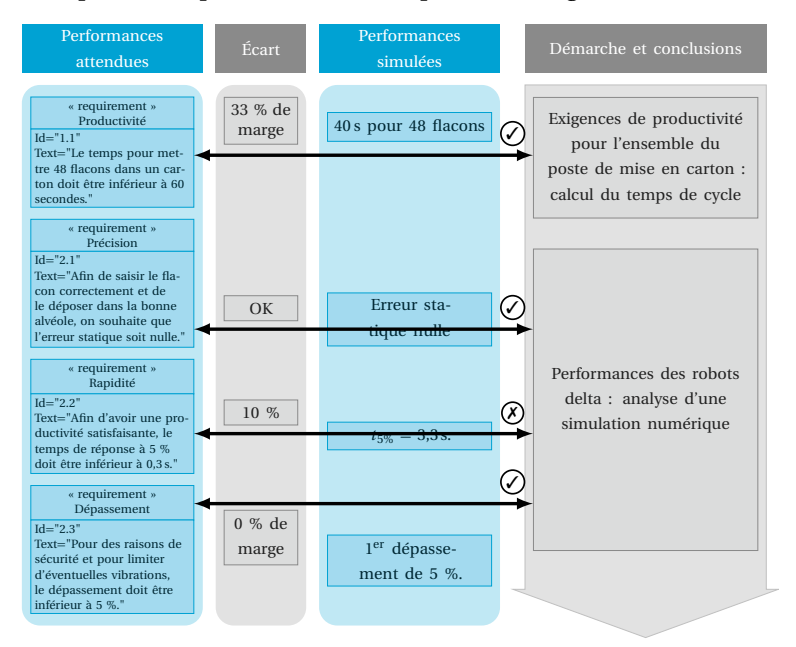

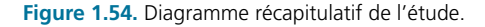

# **Corrigés des exercices**

#### Exercice 1

1) La masse du moteur est de 21,9−13,8−1,3−2,9−0,4 = 3,5 kg. On peut vérifier que l'exigence des 9 kg supplémentaires maximum est bien vérifiée : l'ensemble assistance pèse 8,1 kg.

2) Le diagramme IBD complété est donné figure 1.55.

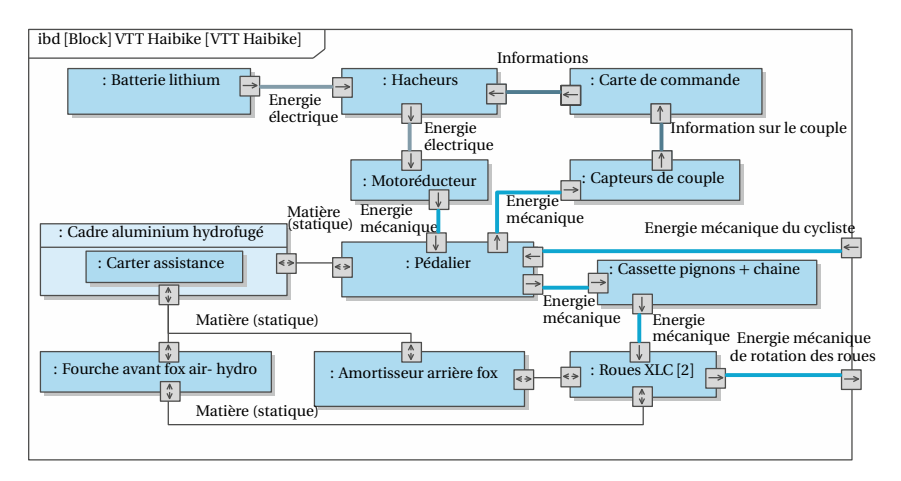

**Figure 1.55.** Diagramme IBD complété.

3) Les chaînes d'énergie et d'information sont données sur la figure 1.56.

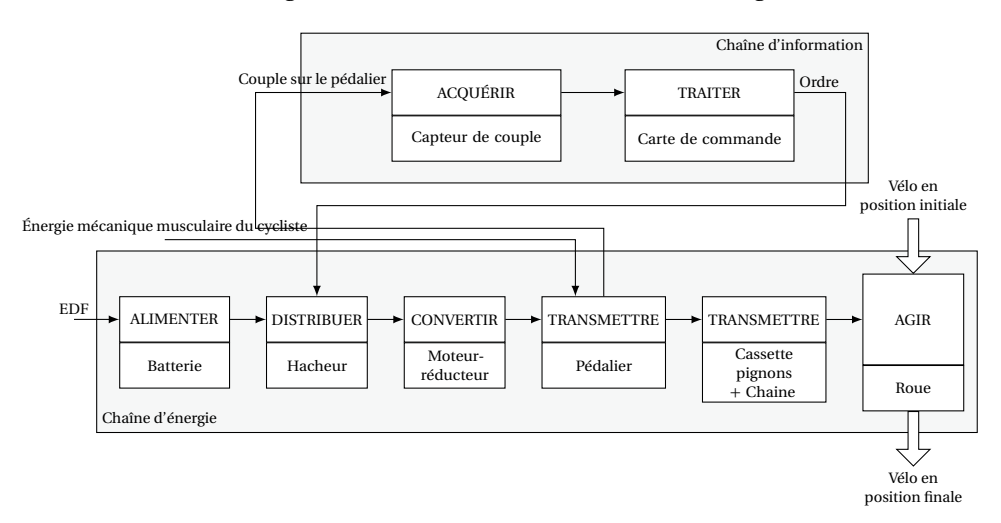

**Figure 1.56.** Chaînes d'énergie et d'information.

4) Par l'interprétation des courbes de la figure 1.57, on note que l'accélération est au maximum de 150 m s<sup>−2</sup> donc bien inférieure à 300 m s<sup>−2</sup>. Le temps de réponse à 5 % (sur la position) est d'environ 0,72 − 0,1 s, soit 0,62 s. Le cahier des charges n'est pas respecté pour ce critère. La courbe ne présente qu'un seul rebond positif, l'exigence correspondante du cahier des charges est donc validée.

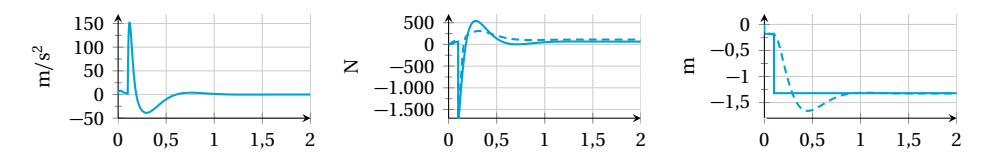

**Figure 1.57.** Performances temporelles.

5) Les rebonds montrent la perte de contact entre le sol et la roue. Pour améliorer la trajectoire, il faut que la roue soit le moins souvent possible « en l'air » et donc minimiser le nombre de rebonds où l'on perd le contact. On observe que l'on ne dépasse pas les deux rebonds maximums exigés dans le cahier des charges.

6) Il manque 0,12 s pour atteindre le temps de réponse attendu, ce qui représente 24 % d'écart.

7) Il est possible d'intervenir sur les paramètres de raideur et d'amortissement des suspensions. On peut, par exemple, augmenter la raideur des suspensions, en multipliant par 1,5 les coefficients de raideur  $k_{\text{susp av}}$  = 300 Nm<sup>−1</sup> et  $k_{\text{susp ar}}$  = 400 Nm<sup>−1</sup>. Le temps de réponse est alors de 0,38 s (*cf.* courbes sur la figure 1.57).

#### **Remarque**

On a étudié ici l'assistance en ne s'intéressant qu'à l'exigence de comportement dynamique. L'aide à l'usager de cette assistance est analysée dans l'étude proposée dans l'exercice 1.

#### Exercice 2

1) Les capteurs, le boîtier de commande et les têtes magnétiques et d'impression font partie de la chaîne d'information. Les autres éléments font partie de la chaîne d'énergie.

2) Le diagramme IBD complété est donné sur la figure 1.58.

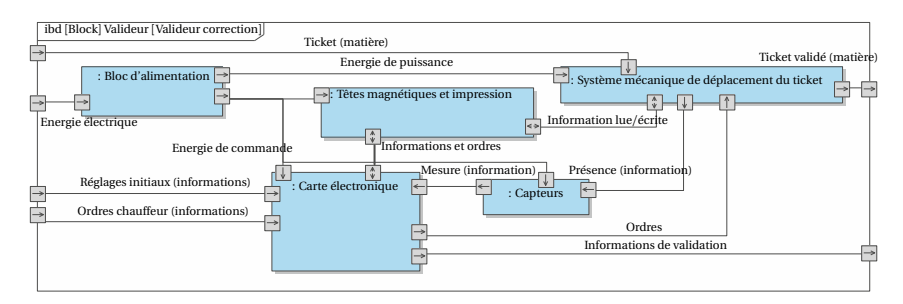

**Figure 1.58.** Diagramme IBD complété.

3) Le schéma de la chaîne d'énergie est donné sur la figure 1.59.

**CORRIGÉS**

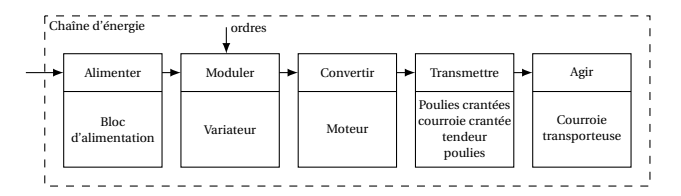

**Figure 1.59.** Chaîne d'énergie du valideur de ticket.

4) Le constructeur a doublé les têtes de lecture et d'écriture de manière à pouvoir lire/écrire le ticket même si celui-ci est introduit à l'envers.

5)  $d_{01} = 66 + 66 + 40 + 40 = 212$  mm,  $d_{12} = 40 + 40 + 66 = 146$  mm,  $d_{23} = d_{12}$ ,  $d_{34} =$  $40 + 40 = 80$  mm,  $d_{45} = 33 \cdot 3 = 99$  mm.

6) La vitesse la plus contraignante est  $v_l = 220 \text{mm s}^{-1}$ . En supposant que la bande se déplace à la vitesse constante  $\pm v_l$ , le temps mis pour valider le ticket est de :  $\frac{d_{\text{tot}}}{v_l}$ avec  $d_{\text{tot}} = 212 + 146 + 146 + 80 + 99 = 683$  mm

Ainsi le temps total est de 3,1 s, ce qui est trop long et ne respecte pas le cahier des charges.

7) L'évolution temporelle de la vitesse de la courroie est donnée sur la figure 1.60.

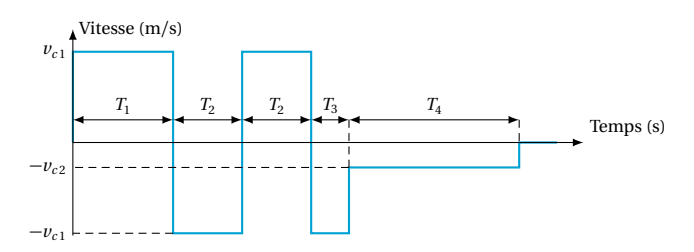

**Figure 1.60.** Évolution de la vitesse de la courroie au cours du temps.

8) Le temps total mis pour valider le ticket est égal à  $T_1 + 2T_2 + T_3 + T_4$ . Or,  $T_1 = \frac{d_{01}}{v_{c1}} = 0,265 \text{ s}$  ,  $T_2 = \frac{d_{12}}{v_{c1}} = 0,1825 \text{ s}$  ,  $T_3 = \frac{d_{34}}{v_{c1}} = 0,1 \text{ s}$  ,  $T_4 = \frac{d_{45}}{v_{c2}} = 0,45 \text{ s}$ . Ainsi  $T_{\rm tot}$  = 1,18s, ce qui est inférieur à 1,5 s, temps défini dans le cahier des charges.

#### Exercice 3

1) L'acteur « acteur 1 » correspond au client et « acteur 2 » fait référence à l'opérateur de maintenance.

2) Voir figure 1.61.

3) Voir Figure 1.62.

4) **Phase 1** Accélération constante :  $a_1 = \frac{\omega_0}{t}$  $\frac{\omega_0}{t_1} = \frac{25 \times 2\pi}{60 \times 0.15}$  $60 \times 0,15$ =  $17.45$  rad s<sup>-2</sup>

**Phase 2** Vitesse constante donc  $a_2 = 0$ 

**Phase 3** Décélération constante opposée à la phase 1 :  $a_3 = -17,45$  rad s<sup>-2</sup>

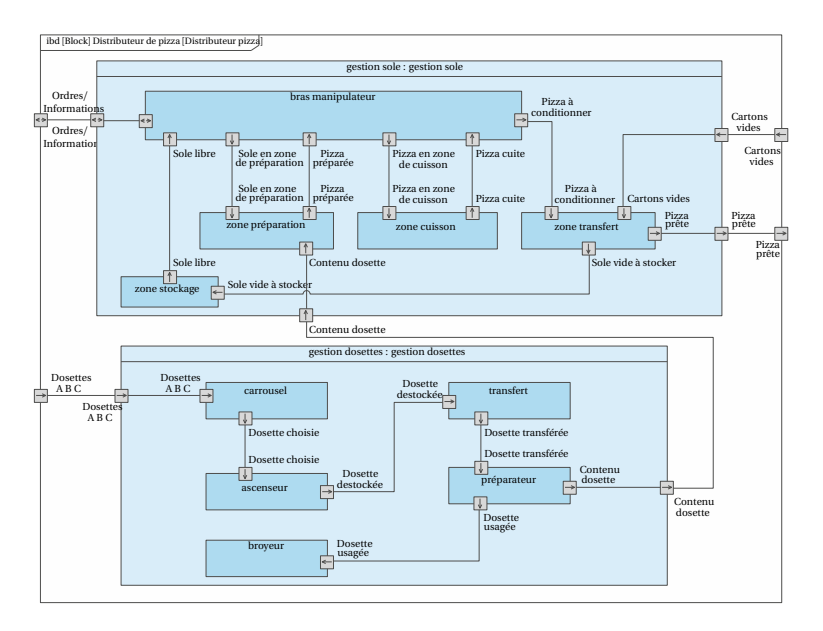

**Figure 1.61.** Diagramme IBD du distributeur de pizzas.

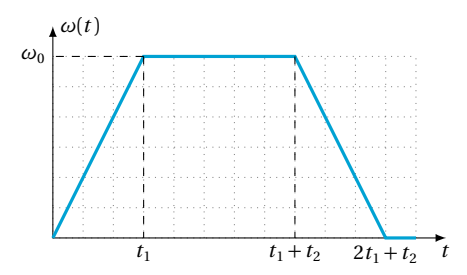

**Figure 1.62.** Évolution de la vitesse angulaire  $\omega(t)$  en fonction du temps.

5) Par définition,  $\theta_d = \int_a^{t_2+2t_1} \omega(t) dt$ .

0 Donc *θ<sup>d</sup>* correspond à l'aire sous la courbe précédente, c'est-à-dire l'aire sous le trapèze, on obtient donc directement le résultat :  $\theta_d = \omega_0(t_1 + t_2)$ .

6) Pour chaque déplacement *i*, on a  $T_i = 2t_1 + t_{2i}$  avec  $t_{2i} = \frac{\theta_{di}}{\omega_0} - t_1$ . *θd i*

7) Ainsi 
$$
T_i = t_1 + \frac{\theta_{di}}{\omega_0}
$$
  
\nOn a  $\theta_{d1} = 360 - 130.5 =$   
\n $T_2 = T_3$   
\n $T_2 = T_3$   
\n $T_2 = 0,15 + \frac{57.1}{25 \times \frac{360}{600}} = 0.53 \text{ s.}$   
\n $T_1 = 0,15 + \frac{57.1}{25 \times \frac{360}{600}} = 1,168 \text{ s.}$   
\n $T_2 = 0,15 + \frac{150.9}{25 \times \frac{360}{600}} = 0.53 \text{ s.}$   
\n $T_3 = 0,15 + \frac{150.9}{25 \times \frac{360}{600}} = 1,168 \text{ s.}$ 

**CORRIGÉS**  $\begin{array}{c} \text{25}\ \text{26}\ \text{36}\ \text{27}\ \text{25}\ \text{38}\ \text{38}\ \text{39}\ \text{20}\ \text{30}\ \text{30}\ \text{31}\ \text{42}\ \text{31}\ \text{43}\ \text{44}\ \text{45}\ \text{46}\ \text{47}\ \text{48}\ \text{48}\ \text{49}\ \text{49}\ \text{49}\ \text{49}\ \text{40}\ \text{40}\ \text{41}\ \text{42}\ \text{45}\ \text{46}\ \text{46}\ \text{47}\ \text{48}\ \text{49}\ \text{$ compter les aller-retours pour passer du plan de référence à la zone considérée puis de la zone considérée au plan de référence :  $T_{\text{tot}} = 2T_1 + 2T_2 + 2T_3 + 2T_4 + T_v = 17,8$  s ce qui est largement inférieur à la limite d'une minute fixée par le cahier des charges.

# VUIBERTPREPAS

# SCIENCES INDUSTRIELLES DE L'INGÉNIEUR **MPSI-PCSI-PTSI**

**MÉTHODES•EXERCICES•PROBLÈMES**

### Des ouvrages pour faire la différence :

- des synthèses de cours et de méthode pour acquérir les connaissances indispensables et réviser efficacement,
- de nombreux exercices intégralement corrigés pour s'entraîner et se mettre en situation d'épreuve : exercices guidés, exercices d'application et d'approfondissement.

#### **SOMMAIRE**

Partie I : Analyser et modéliser un système multiphysique

1. Analyser un système multiphysique – 2. Modéliser un système multiphysique

Partie II : Valider les performances globales d'un système multiphysique

3. Valider les performances temporelles – 4. Valider les performances fréquentielles

Partie III : Modéliser les systèmes mécaniques complexes et valider leurs performances 5. Modéliser un système mécanique complexe – 6. Valider les performances cinématiques des mécanismes

#### Partie IV : Caractériser la chaîne d'information d'un système pluritechnologique

7. Acquérir/Traiter : caractériser les capteurs et coder l'information. Décrire le comportement d'un système à évènements discrets – 8. Communiquer : caractériser un réseau

Partie V : Caractériser la chaîne d'énergie d'un système pluritechnologique 9. Alimenter/Moduler : modéliser l'apport en énergie (électrique) nécessaire au système – 10. Transmettre : caractériser les transmetteurs et effecteurs

Partie VI : Analyser la transmission d'effort dans les systèmes complexes 11. Modéliser une action mécanique – 12. Valider les performances statiques d'un système complexe.

#### *Les auteurs :*

Alain Caignot est professeur en classes préparatoires scientifiques au collège Stanislas à Paris. François Golanski est professeur en classes préparatoires scientifiques au lycée Gustave Eiffel à Cachan. Fabien Hospital est professeur en classes préparatoires scientifiques au lycée Bellevue à Toulouse. Damien Iceta est professeur en classes préparatoires scientifiques au lycée Gustave Eiffel à Cachan. Xavier Pessoles est professeur en classes préparatoires scientifiques au lycée Rouvière à Toulon. David Violeau est professeur en classes préparatoires scientifiques au lycée Janson de Sailly à Paris.

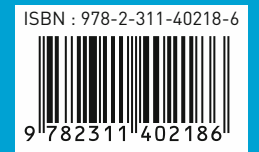

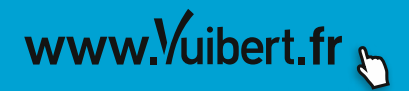